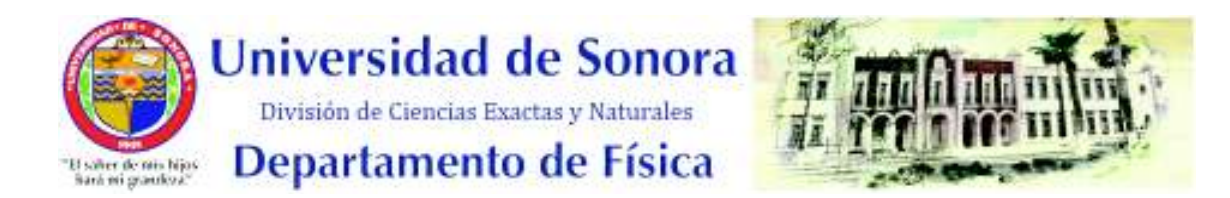

## Relación entre propiedades estructurales, microestructurales y dinámicas en simulaciones de metales líquidos sobreenfriados

Tesis

que para obtener el Título de Licenciado en Física

presenta

Jonás Valenzuela Terán

Hermosillo, Sonora  $Agosto$  de 2021

## **Universidad de Sonora**

Repositorio Institucional UNISON

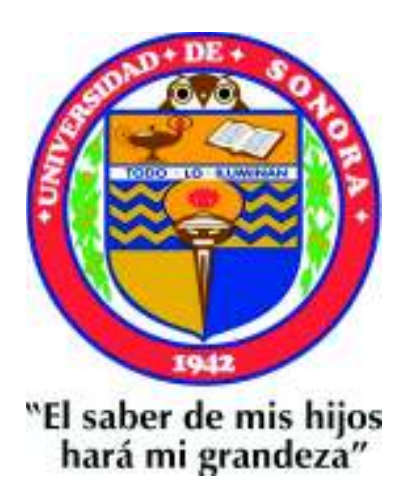

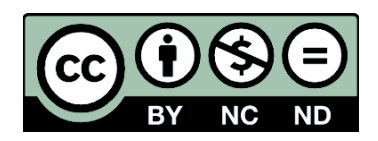

Excepto si se señala otra cosa, la licencia del ítem se describe como openAccess

Título: Relación entre propiedades estructurales, microestructurales y dinámicas en simulaciones de metales líquidos sobreenfriados

Estudiante: Jonás Valenzuela Terán

Asesores: Dr. Efraín y Dr. Adalberto Corella  $\bf Comit\'{e}:$  Dr. Raúl Garibay y Dr. Manuel Cortez

### Dedicatoria

A mis padres por su apoyo y cariño incondicional, a mi hermano Arám por mostrarme que todo es posible y motivarme a explorar, y a mi hermano Jesús por inspirarme a crear.

### Agradecimientos

Un agradecimiento especial al Dr. Efrain Urrutia-Bañuelos por su apoyo y paciencia durante este trabajo, y las enseñanzas que me ha dejado.

Al Dr. Adalberto Corella Madueño por sus observaciones, comentarios, y ayuda para comprender temas que presentaron dificultades.

Al Dr. Raúl Garibay Alonso y Dr. Manuel Cortez Valadez por sus observaciones y comentarios valiosos para el proyecto.

A mis profesores y administradores del Departamento de Física de la Universidad de Sonora.

A la Dra. Laura Lorenia Yeomans Reyna por su motivación e introducción a la Física Estadística y simulación, y ayuda para armar el código.

A mis compañeros por su apoyo moral en todo momento.

A la Universidad de Sonora por sus servicios y acceso remoto a bibliotecas y revistas.

# ´ Indice general

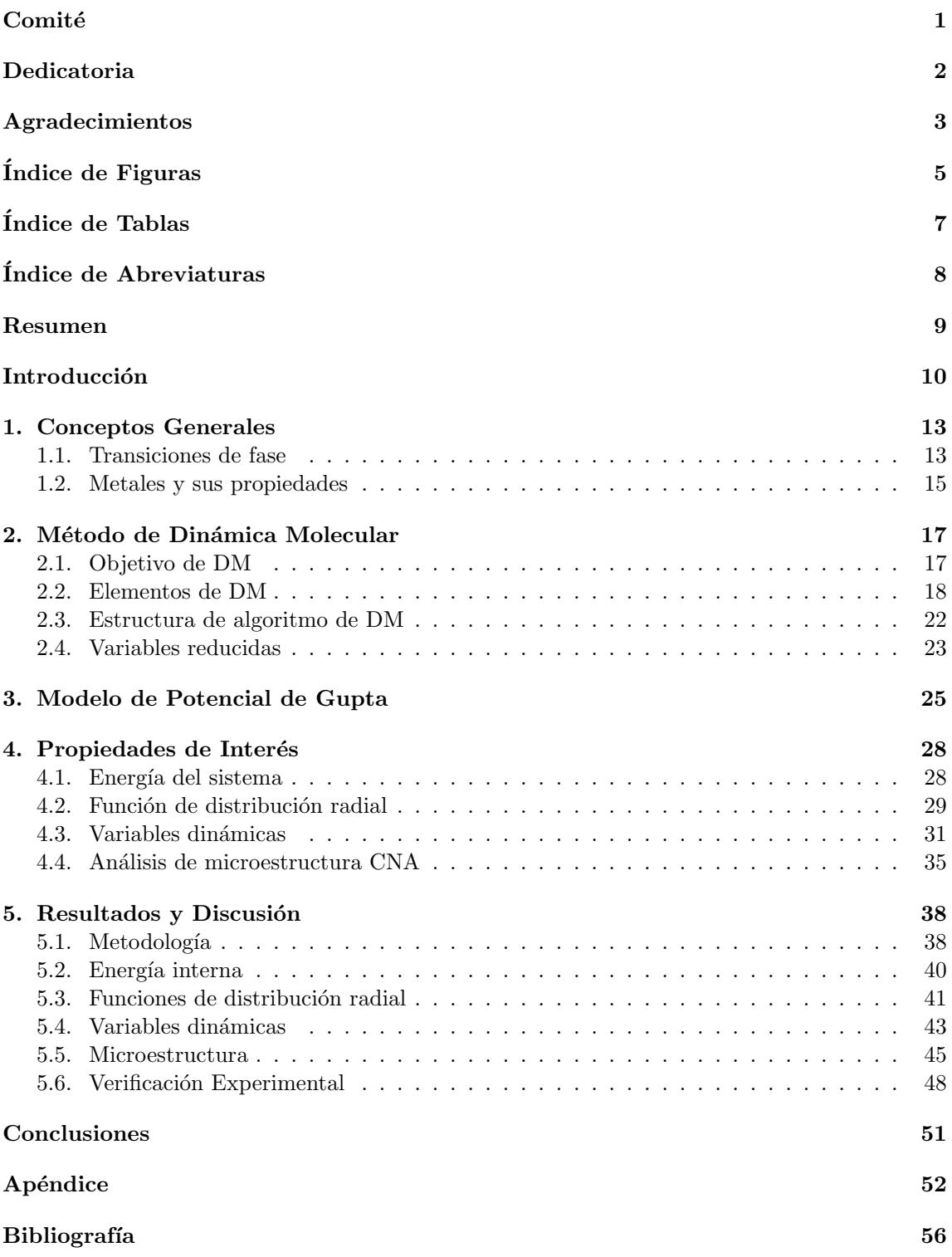

# ´ Indice de Figuras

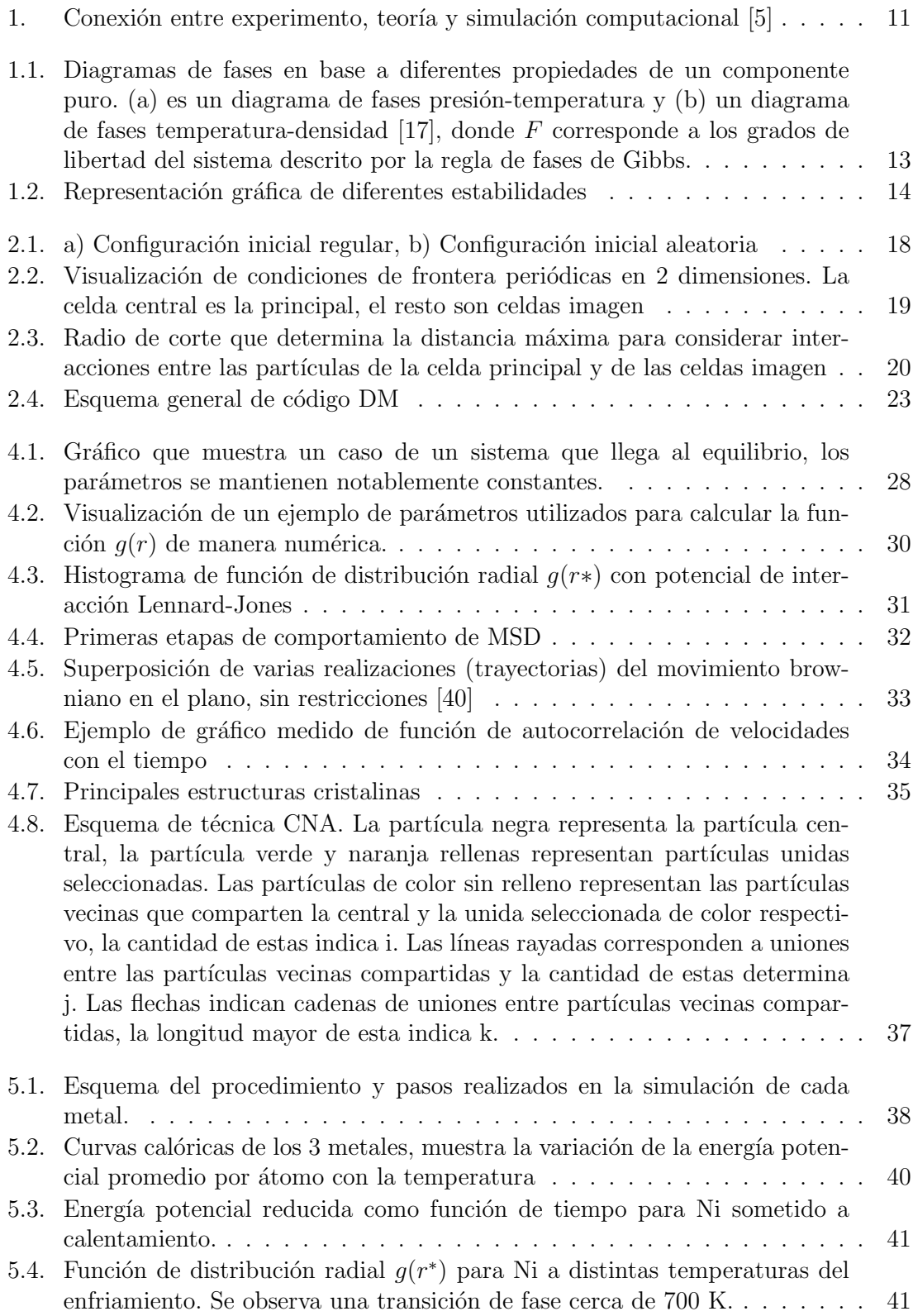

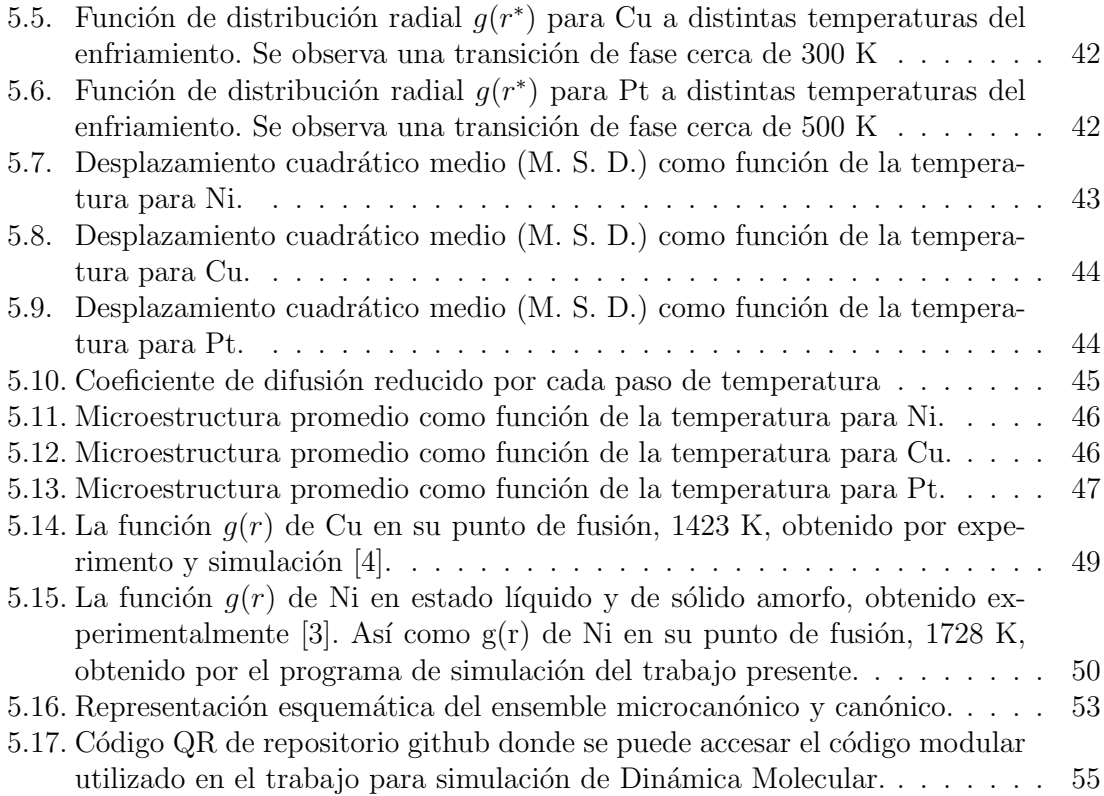

# ´ Indice de Tablas

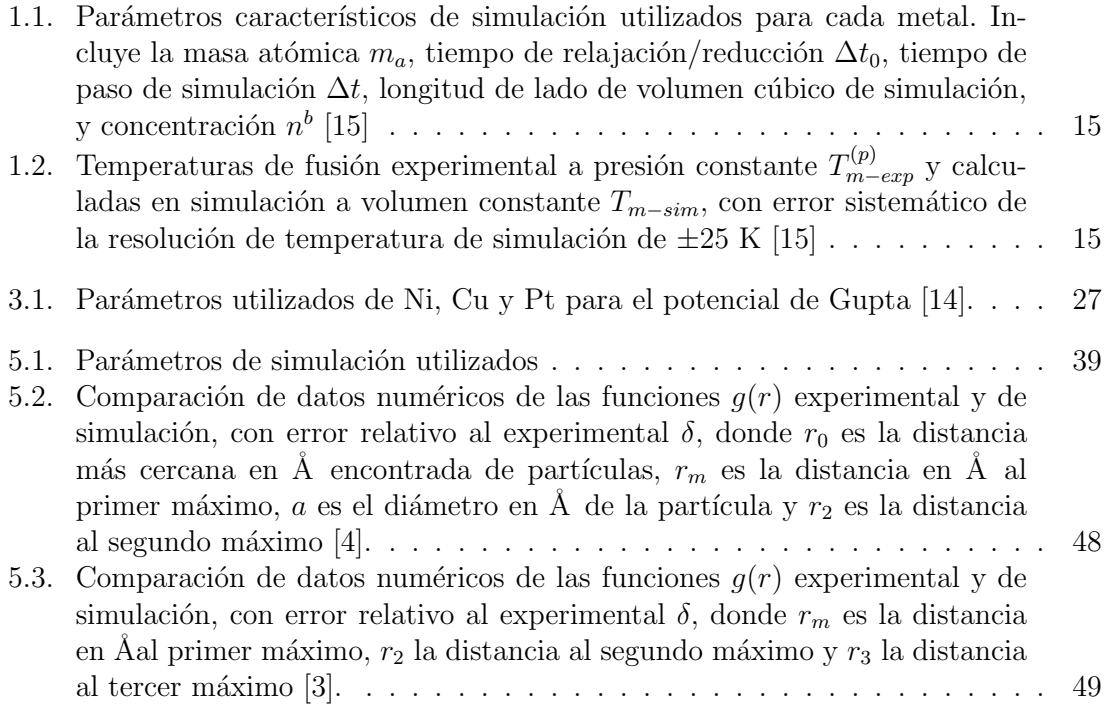

# Lista de Abreviaturas

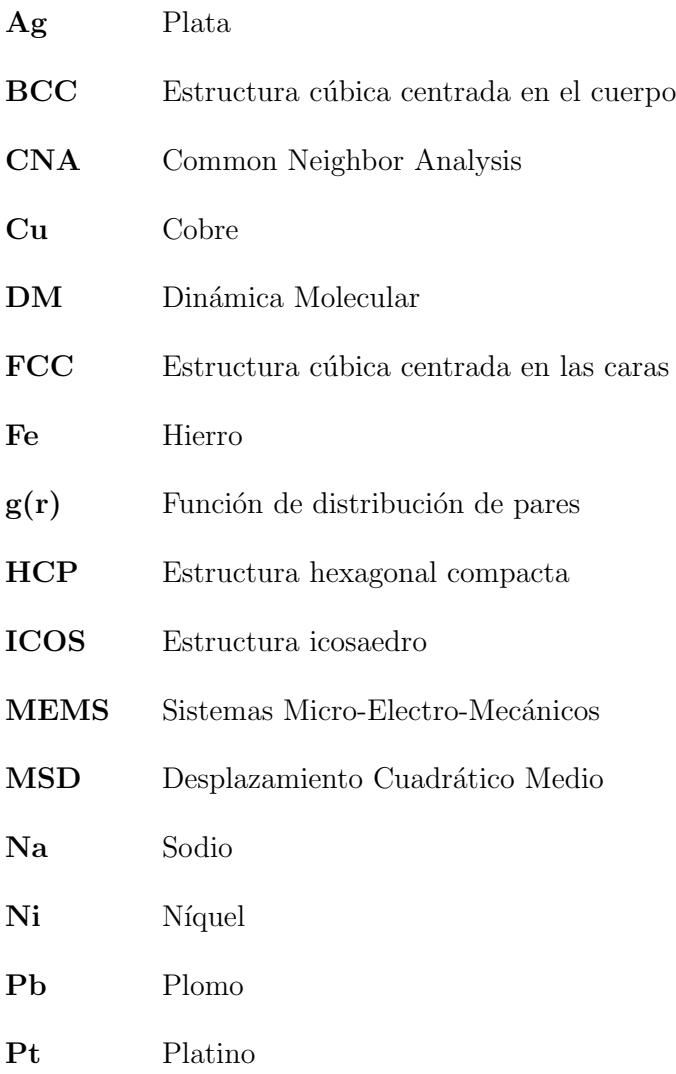

## Resumen

Los vidrios metálicos y el proceso de sobreenfriamiento de metales tienen gran utilidad en la tecnología. Una manera de estudiar estos materiales es con Dinámica Molecular que permite medir propiedades estructurales y din´amicas de distintos sistemas, con pocas limitaciones, si se cuenta con un modelo de interacción que ha demostrado obtener resultados con una aproximación aceptable probada.

La tesis tiene como objetivo encontrar una relación entre la estructura y microestructura de distintos metales de transición en proceso de sobreenfriamiento y sus propiedades dinámicas. Esta se buscará utilizando simulación con dinámica molecular y el potencial de Gupta semiempírico de n cuerpos. Se realiza para los metales de Níquel, Cobre y Platino. La tesis está organizada en 5 capítulos. Los capítulos 1-4 contienen conceptos de Dinámica Molecular y propiedades físicas para describir y simular metales de transición. El capítulo 5 presenta los resultados obtenidos y contiene comparaciones con resultados experimentales y de simulación del programa desarrollado.

Se verificó que los resultados de simulación se aproximen a resultados experimentales, se encontró además que los resultados muestran autoconsistencia, debido a que se obtiene lo mismo a trav´es de diferentes propiedades. Esto que se observa son cambios pronunciados en las propiedades estructurales y dinámicas que indican una transición de fase, que ocurre al enfriar el sistema hasta que escapa del sobreenfriamiento.

## Introducción

En el último siglo, se ha mantenido el interés de estudiar líquidos sobreenfriados, ya que revelan información importante sobre el comportamiento del vidrio. Un avance importante fue hecho por F. C. Frank [1], donde presenta una explicación de la relación de la estructura de un líquido y su capacidad de sobreenfriamiento, que puede ser modificado con sobrecalentamiento.

Al estudiar la estructura de un sólido, se observan distancias aproximadamente fijas entre los átomos y un arreglo cristalino a largo alcance como las estructuras FCC, BCC, HCP, etc. Esto no puede realizarse para el estado líquido, ya que las distancias entre los átomos fluctúa de manera significativa y se caracteriza por una mayor cantidad de estructuras pentagonales como los icosahedros [2], m´as a´un, a distancias mayores como el estado gaseoso. Por otro lado, el estado líquido se asimila al estado sólido si se observan ciertas propiedades como el calor latente de fusión [3]. En ocasiones, se describe el estado líquido como el estado intermedio entre sólido y gaseoso, pero esto puede llevar a concepciones incorrectas. Nuestro entendimiento de propiedades y estructuras de líquidos sigue siendo relativamente incompleto, parte del problema es que no existe un modelo ideal de donde establecer una base, tal como el gas ideal o un cristal perfecto [4].

La cantidad que se emplea generalmente para analizar la estructura de un líquido es el uso de la función de distribución de pares  $q(r)$ , que se interpreta como la probabilidad de encontrar otra partícula a una distancia r de una partícula de referencia en  $r = 0$ . Esta función puede utilizarse además para explorar estados cristalinos y gaseosos. Brinda información sobre la magnitud de interacción entre las partículas, el tipo de arreglo si es que existe alguno, y se puede utilizar para aproximar el c´alculo de algunas propiedades termodinámicas como la entropía.

Para conseguir la  $q(r)$  de un sistema, se puede lograr experimentalmente haciendo uso de difracción de rayos X. Una alternativa, que presenta menos limitaciones de sistemas explorables, y en algunos casos a menor costo, es la simulación. Una de las primeras simulaciones de un líquido se realizó en Los Alamos National Laboratories en los Estados Unidos, por Metropolis, Rosenbluth, Rosenbluth, Teller y Teller en 1953. Metropolis estableció los fundamentos de la simulación de Monte Carlo en ese año. Después, Alder y Wainwright en 1957 y 1959 realizaron la primer simulación de Dinámica Molecular de un sistema de esferas duras. En 1964, Rahman realizó la primera simulación exitosa con el potencial de Lennard-Jones, este considera la dinámica de partículas esféricas de fluidos y gases, dependientes de la temperatura y presión [5].

Desde entonces se han modelado sistemas más complejos, y las herramientas de cómputo se han vuelto más potentes y accesibles, esto ha hecho que la simulación tenga utilidad importante en la ciencia, para probar modelos y teorías, como se muestra en la Figura (1). Una simulaci´on famosa fue hecha por Alder y Wainright, y Wood y Jacobson, donde mostraron que un sistema con repulsión de corto alcance y sin fuerzas de atracción puede tener una transición de congelamiento de primer orden, formando un cristal, cuando se creía que era necesario que existieran fuerzas de atracción  $[6]$ .

Otro modelo de potencial muy famoso fue desarrollado de manera teórica en 1929 por Morse [7] y se conoce como potencial de Morse. Considera que las partículas son esféricas, y que los enlaces dependen de características mecánicas como el módulo de compresibilidad y las fuerzas de cohesión interatómica, lo que lo hace más adecuado para sistemas sólidos. Un ejemplo de trabajo que utiliza este modelo, es el de R. Komanduri y sus colaboradores en 2001 donde describen sistemas metálicos. Otro trabajos son de Fang y Wu en 2008 y Peng y Liao en 2010, donde describen nanoindentación [8].

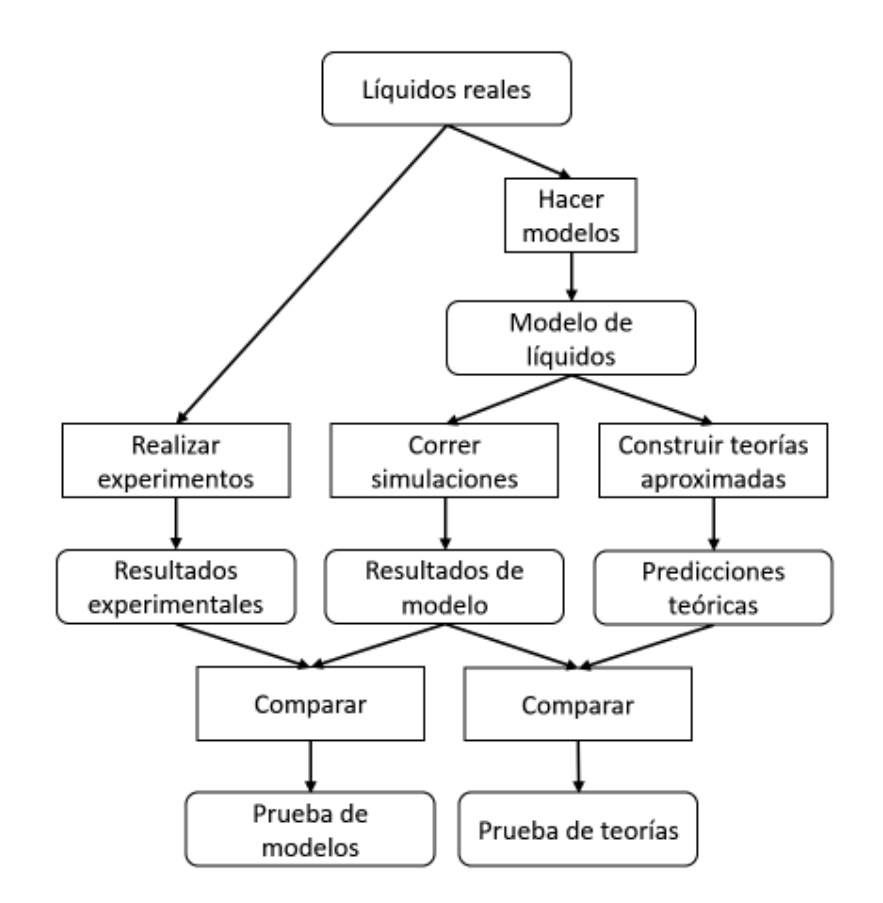

Figura 1: Conexión entre experimento, teoría y simulación computacional [5]

Los métodos de simulación computacional con mejor aproximación se basan en las leyes de la mecánica cuántica, como el método de Car-Parrinello que toma en cuenta efectos cuánticos de los electrones para el cálculo de la energía y fuerzas para el movimiento clásico de los núcleos [9]. No obstante, presentan el inconveniente de necesitar una gran cantidad de recursos de cómputo para realizar los cálculos. Los métodos que se basan en mecánica clásica con potenciales semiempíricos presentan menor costo computacional y reproducen satisfactoriamente algunas propiedades físicas de metales líquidos.

Una de las utilidades de mejorar nuestro entendimiento de los líquidos, sobreenfriamiento y vidrios es el estudio de materiales como vidrios metálicos. Esto hace referencia a un material metálico con una estructura interna amorfa (sin un orden atómico dominante), se iniciaron a producir desde 1960 por el grupo de Duwez de California Institute of Technology (CALTech) [10]. Para obtener esto experimentalmente, se inicia con el material a una temperatura tal que su estructura sea suficientemente desordenada, y se reduce su temperatura con una razón de enfriamiento alta (rápidamente).

Este tipo de material tiene distintas propiedades resaltables para su uso en la tecnología, algunas de ellas son su capacidad de conducir corriente eléctrica, de poseer un ferromagnetismo blando, alta resistencia mecánica cerca del límite teórico de su resistencia máxima. Por esto se ha utilizado en aplicaciones en la aeronáutica [11], en núcleos de transformadores [10], MEMS [12], etc.

Algunos metales que se utilizan para la formación de aleaciones son Ni, Cu y Pt. Estos pertenecen a los metales de transici´on y presentan estructura FCC. Se ha probado que el modelo de potencial semiempírico de Gupta describe correctamente la contracción que se observa cerca de las superficies de este tipo de metales [13]. Recientemente, se ha explorado la relación de su estructura con otras propiedades físicas, como el exceso de entropía haciendo uso de este modelo para Ni [2]. Ni y Cu presentan coeficientes de elasticidad cercanos a lo experimental con este modelo [14]. Pt presenta baja desviación entre la capacidad calorífica a volumen constante medida en simulación con este modelo, y aquella de la Ley de Dulong y Petit para sólidos [15].

Esta tesis se encuentra en el área de estudio de la Física de Materiales, donde se describen propiedades macroscópicas en términos de una descripción microscópica. Se utiliza el método de dinámica molecular clásica, donde se resuelve numéricamente las ecuaciones de movimiento de N partículas con el algoritmo Gear Predictor-Corrector a 4to orden, y se describe su interacción mediante el potencial Gupta, que toma en cuenta la estructura electrónica de metales de transición y reproduce contracciones observadas cerca de superficies. Se busca encontrar una relación entre propiedades estructurales y dinámicas de algunos metales l´ıquidos, como Ni, Cu y Pt, cuando se encuentran en un proceso de sobreenfriamiento.

## Capítulo 1

## Conceptos Generales

### 1.1. Transiciones de fase

En condiciones de equilibrio, es decir, cuando las propiedades macroscópicas no dependen del tiempo [16], se han encontrado ecuaciones de estado que muestran la dependencia entre propiedades macroscópicas con precisión aceptable. Un ejemplo de una, es la relación entre la presión, temperatura y densidad:

$$
P = f(\rho, T) \tag{1.1}
$$

En tal caso, un estado puede describirse con especificar 2 de las 3 propiedades. Esto permite realizar diagramas de fases, donde se representan los diferentes estados de agregación que suelen presentarse, como en la Figura (1.1).

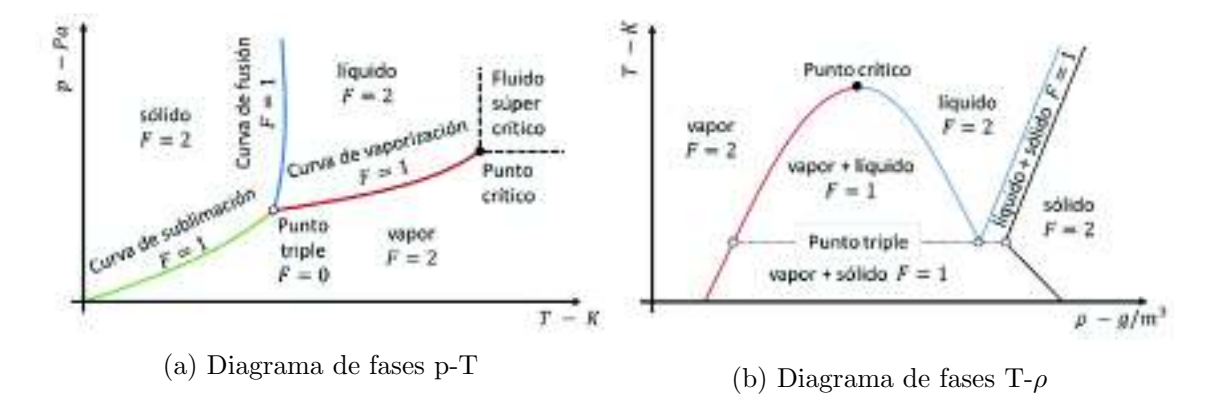

Figura 1.1: Diagramas de fases en base a diferentes propiedades de un componente puro. (a) es un diagrama de fases presión-temperatura y  $(b)$  un diagrama de fases temperaturadensidad [17], donde F corresponde a los grados de libertad del sistema descrito por la regla de fases de Gibbs.

Una transición de fase, de manera no rigurosa, se define como un cambio brusco de las propiedades macroscópicas de un sistema termodinámico, como el cambio de poseer propiedades de estado sólido, a propiedades de líquido (fusión). Una forma general de ver las transiciones de fase, es enfocarse en las rupturas de orden de un sistema. Sin embargo, esto no permite clasificar la transición vítrea [18].

De manera rigurosa, una fase es aquella donde la energía libre de Hemholtz es analítica, y por consiguiente una transición de fase se define como el cambio de una fase a otra, pasando por un punto no analítico en el potencial de Hemholtz. Esta definición puede describirse de manera alternativa con el potencial de Gibbs [19].

#### Sobreenfriamiento

Se denomina sobreenfriamiento cuando un sistema se encuentra a una temperatura menor que su punto de fusión y no llevó a cabo una transición de fase de líquido a sólido. Para que ocurra la cristalización es necesario una semilla, es decir, un conjunto arreglo ordenado de átomos, sin embargo, existen casos donde no ocurre cristalización aunque estén semillas presentes, se ha propuesto cómo explicación que algunas semillas poseen arreglos simétricos que no pueden constituir la base de un cristal [1].

Ejemplos de estructuras que no son compatibles son el icosaedro, y arreglos con simetría pentagonal, estos no pueden cubrir la totalidad de un espacio tridimensional. Se han realizado simulaciones y modelos teóricos que respaldan esta explicación, pero pocos experimentos [20]. Esto puede explicar porqué algunos líquidos, como metales, pueden ser sobreenfriados a temperaturas muy bajas, en comparación de otros como el agua.

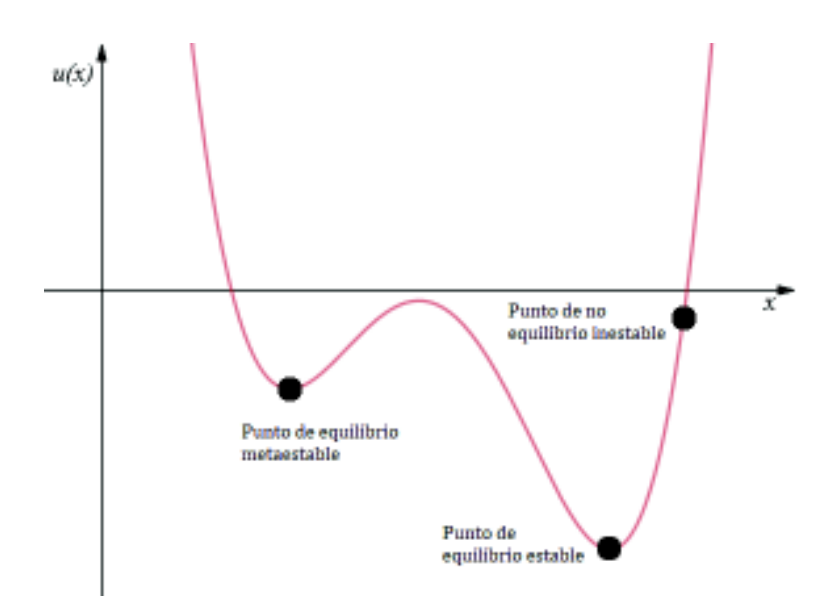

Figura 1.2: Representación gráfica de diferentes estabilidades

Si bien, la termodinámica realiza estudios para estados de equilibrio estables, es posible estudiar estados de equilibrio metaestables, tal como el sobreenfriamiento, mientras el sistema se encuentre suficientemente estable, por un periodo suficientemente extendido de tiempo, tal que se comporte como un sistema en equilibrio estable durante este tiempo. En la Figura (1.2) se representan diferentes tipos de estabilidad.

### 1.2. Metales y sus propiedades

En el trabajo presente se hace el estudio de Ni, Cu y Pt a través de simulación de Dinámica Molecular. Para que la simulación se aproxime al experimento, se utilizan los parámetros de simulación característicos para cada metal, mostrados en la Tabla (1.1).

| Metal | $\sqrt{m_a(\times 10^{-26} \text{ kg})}$ | $\Delta t_0$ (ps) | $\Delta t$ (ps) | L(A)  | $n^{o}$ $(A^{-3})$ |
|-------|------------------------------------------|-------------------|-----------------|-------|--------------------|
| Ni    | 9.78977                                  | 0.0933            | 0.00075         | 18.06 | 0.085              |
| Сu    | 10.55131                                 | 0.1101            | 0.00088         | 18.09 | 0.084              |
| Рt    | 32.38126                                 | 0.1630            | 0.00130         | 19.78 | 0.064              |

Tabla 1.1: Parámetros característicos de simulación utilizados para cada metal. Incluye la masa atómica  $m_a$ , tiempo de relajación/reducción  $\Delta t_0$ , tiempo de paso de simulación  $\Delta t$ , longitud de lado de volumen cúbico de simulación, y concentración  $n^b$  [15]

El tiempo de paso de simulación se propone dependiendo del diámetro de la partícula promedio  $\sigma$ , y la concentración  $n^b$  se establece tal que el punto de fusión de sistema coincida con el reportado experimentalmente a presión atmosférica. La longitud de lado de volumen cúbico de simulación L depende del diámetro  $\sigma$  y del número de partículas (en el caso de este trabajo, se toman N=500), tal que se cumpla la concentración  $n^b$ .

Se explorarán los sistemas a temperaturas cercanas a la temperatura de fusión para cada metal, mostradas en la Tabla (1.2). Los experimentos para determinar la temperatura de fusión de metales utilizan un sistema que mantiene la presión constante, sin embargo, las simulaciones que se llevarán a cabo mantienen el volumen constante, un sistema termodin´amico diferente. A pesar de esto, si se utiliza la densidad experimental promediada del metal en estado líquido y sólido en la temperatura de fusión, se encuentra que la temperatura de fusión de los sistemas de volumen y presión constante son aproximadamente equivalentes [15].

| Metal | $\cdot$ $\boldsymbol{p}$ .<br>$m$ - $exp$ | $I_{m-sim}$ |
|-------|-------------------------------------------|-------------|
|       | 1728                                      | 1750        |
| Сu    | 1356                                      | 1350        |
|       |                                           | 1950        |

Tabla 1.2: Temperaturas de fusión experimental a presión constante  $T_{m-exp}^{(p)}$  y calculadas en simulación a volumen constante  $T_{m-sim}$ , con error sistemático de la resolución de temperatura de simulación de  $\pm 25$  K [15]

Níquel es el elemento número 24 más común de la corteza terrestre, se encuentra naturalmente en distintas formas minerales. Tiene número atómico 28 y pertenece a los metales de transici´on en el grupo VIII B (o grupo 10 en la nomenclatura actual) de la tabla periódica. Níquel y compuestos que lo contienen tienen muchos usos industriales y comerciales, incluyendo la producción de acero inoxidable y aleaciones de metal resistentes a corrosión y temperaturas. Es utilizado en la industria metalúrgica, química y de alimentos como catalizador y pigmento [21].

El Cobre tiene número atómico 29 y pertenece a los metales de transición en el grupo I B (o grupo 11) de la tabla peri´odica. Es uno de pocos metales presentes en la naturaleza en forma metálica usable, es blando, maleable y presenta una elevada conductividad eléctrica y térmica. El cobre es utilizado en medicina, como fungicida, como preservativo, como pesticida, y es indispensable para diversas funciones biológicas. También es utilizado como catalizador y pigmento [22].

El platino tiene número atómico 78 y pertenece a los metales de transición en el grupo VIII B (o grupo 10) de la tabla periódica. Se encuentra en estado puro o como parte de otros minerales. Al igual que otros metales de transición, tiene elevada conductividad eléctrica y térmica. Se utiliza en medicina, como catalizador, contacto eléctrico, en joyería, fabricación de patrones nacionales e internacionales de peso, longitud y temperatura debido a su inmutabilidad. Se forman aleaciones con otros metales para cambiar su dureza y conductividad [23].

## Capítulo 2

## Método de Dinámica Molecular

### 2.1. Objetivo de DM

En una simulación de dinámica molecular clásica, primero se selecciona un modelo para describir un sistema de N partículas y después se resuelven las ecuaciones de Newton de movimiento mostradas en la ecuación  $(2.1)$ , hasta que el sistema se equilibre o se encuentre en un estado metaestable. Una vez estable, se realizan las mediciones. Para realizar una medición, se debe describir la magnitud observable en términos de la posición y el momento de las partículas [6].

$$
-\nabla U = \mathbf{F}(\mathbf{r}) = m\mathbf{a} \,. \tag{2.1}
$$

Se encontrará que la medición de la magnitud fluctúa con cada configuración siguiente, esto porque las velocidades y momentos fluctúan, para obtener una correcta estimación de la magnitud se debe realizar el promedio con el tiempo. Esto es lo que se puede comparar con un experimento, ya que no es práctico o actualmente posible extraer de un experimento información con el mismo detalle de las partículas.

Para la energía potencial, se recurre a una aproximación donde se toma un modelo de potencial de pares efectivo para describir el sistema y reducir el costo computacional [5]. Para la energía cinética, se utiliza el teorema de equipartición de la energía, considerando los grados de libertad en 3 dimensiones:

$$
\langle \frac{1}{2}mv_{\alpha}^2 \rangle = \frac{1}{2}k_B T \,. \tag{2.2}
$$

### 2.2. Elementos de DM

#### Condiciones iniciales

Para comenzar a simular y resolver las ecuaciones de movimiento de Newton de forma numérica, se debe especificar las condiciones iniciales y de frontera [26]. Debido a que el objetivo es describir un sistema en el ensemble microcan´onico, el sistema debe encontrarse estable para medir propiedades de interés.

No existe restricción para una configuración inicial para las posiciones, ya que no se iniciar´an las mediciones hasta que el sistema alcance el equilibrio, sin embargo, para que ocurra r´apidamente y se explore una muestra representativa de configuraciones, se utiliza comúnmente una configuración inicial aleatoria para sistemas con concentraciones bajas, y configuraciones iniciales regulares para sistemas con concentraciones elevadas, como se muestra en la Figura (2.1).

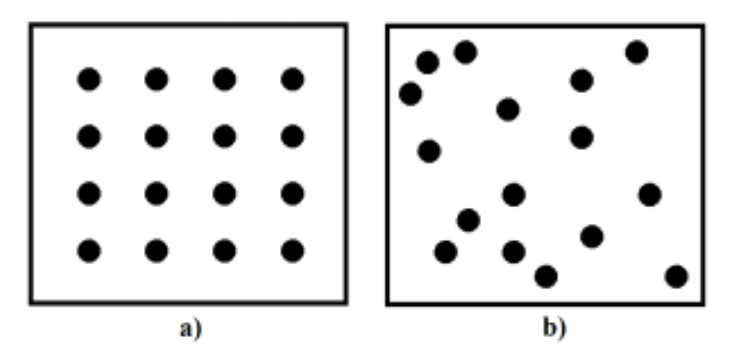

Figura 2.1: a) Configuración inicial regular, b) Configuración inicial aleatoria

Para las velocidades, una opción es proporcionar una velocidad aleatoria con una distribución uniforme de probabilidad dentro de un intervalo de valores, y después multiplicar estas por un escalar tal que se ajuste a la temperatura deseada. La temperatura instantánea  $T(t)$  está dada por:

$$
k_B T(t) = \sum_{i=1}^{N} \frac{m v_{\alpha,i}^2(t)}{N} .
$$
 (2.3)

donde  $v_{\alpha,i}$  es la componente  $\alpha$  de la velocidad la partícula i. Para que esta coincida con la temperatura deseada T, las velocidades se multiplican por un factor  $\frac{T^{\frac{1}{2}}}{T}$  $\frac{T^2}{T(t)^{\frac{1}{2}}}$ . Esto es útil para algoritmos de solución numérica que no utilicen la velocidad, debido a que después se alcanza el equilibrio y la temperatura cambia [6]. Para algoritmos que si lo utilicen, se recurre a una distribución de Maxwell-Boltzmann.

Además, es necesario establecer una concentración reducida del sistema para determinar el volumen de la celda, dado el número de partículas que se utilizarán. Los parámetros de simulación también se especifican al inicializar la simulación, tal cómo el número de partículas, número de configuraciones totales a generar, etc [27].

#### Condiciones de frontera

El objetivo de las condiciones de frontera es minimizar los efectos de tener una celda finita para aproximarse a un estudio de una porción de un fluido. Para realizar esto se utilizan condiciones periódicas de frontera, y hacer réplicas de la celda principal en todas las direcciones. Celdas cúbicas o cuadradas son las más utilizadas y sencillas de implementar [28]. Ver Figura (2.2).

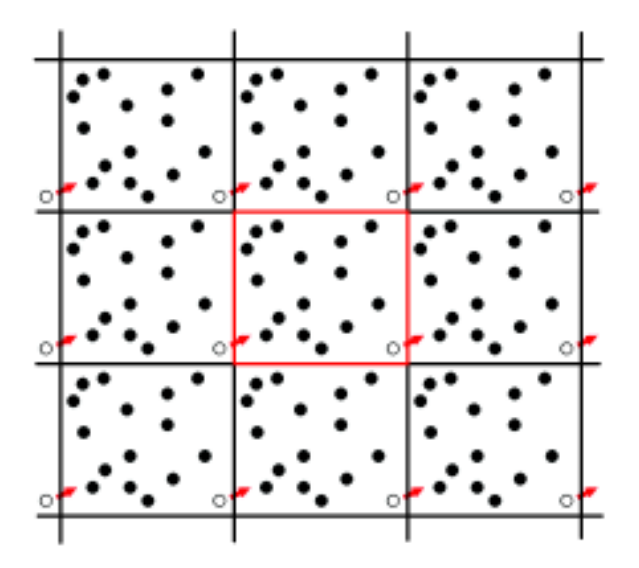

Figura 2.2: Visualización de condiciones de frontera periódicas en 2 dimensiones. La celda central es la principal, el resto son celdas imagen

De esta manera, si una partícula sale de la celda principal en una dirección, su partícula imagen correspondiente entra con la misma dirección, en ubicación opuesta. Esto mantiene el volumen de la celda principal, el número de partículas y evita efectos de superficie.

#### Condición de imagen mínima

Además de las posiciones de las partículas imagen, se debe considerar las interacciones de estas, pero si se consideran todas sería necesario calcular un número infinito de términos. Por esto, para potenciales de corto alcance, se aplica un radio de corte, donde partículas a una distancia mayor que este de una partícula no se consideran para el cálculo de potencial y fuerzas [28]. En la Figura (2.3) se muestra el radio de corte.

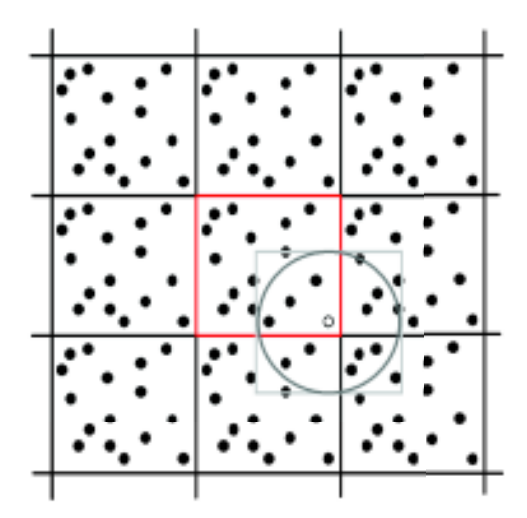

Figura 2.3: Radio de corte que determina la distancia máxima para considerar interacciones entre las partículas de la celda principal y de las celdas imagen

La convención de imagen mínima especifica un radio de corte tal que el número de interacciones m´aximo sea N-1 para una part´ıcula, es decir, que las interacciones consideradas son con aquellas partículas dentro de una celda donde la partícula de referencia se encuentra en el centro. Con una celda cúbica o cuadrada con longitud de lado  $L, r_c = \frac{L}{2}$  $\frac{L}{2}$ .

#### Corrección de largo alcance y Lista de Verlet

Si se utiliza un potencial modelo de moderado alcance, es posible realizar una corrección de largo alcance, dado que se trunca el potencial a distancias  $r_{ij} > r_c$ . Si además el potencial cuenta con simetría esférica, la corrección de largo alcance del potencial está dado por [29]:

$$
\frac{N\rho}{2} 4\pi \int_{r_c}^{\infty} dr r^2 u(r) \,. \tag{2.4}
$$

Esto permite reducir el error ocasionado por introducir el radio de corte, necesario para reducir el coste computacional. Un método adicional de optimización es la Lista de Verlet. Consiste en guardar una lista de vecinos dentro del radio de corte para cada partícula, que se renueva cada cierto n´umero de pasos, indicado por el paso de tiempo de cada configuración nueva, y la relación entre el radio de corte y el alcance del potencial. El método supone que los cambios de vecinos entre cierto número de configuraciones no son sustanciales.

#### Algoritmo de Verlet

El algoritmo de Verlet es considerado uno de los algoritmos más sencillos y utilizados, además, es óptimo para la mayoría de los casos. Este resuelve las ecuaciones de movimiento de Newton de forma numérica, utilizando la posición actual  $\mathbf{r}(t)$ , posición anterior  $\mathbf{r}(r-\Delta t)$ y aceleración  $a(t)$  de cada partícula. El objetivo es obtener la posición en de la siguiente nueva configuración  $\mathbf{r}(t+\Delta t)$ , para obtenerlo se realiza una expansión de Taylor alrededor

del tiempo t [30]:

$$
\mathbf{r}(t + \Delta t) = \mathbf{r}(t) + \Delta t \mathbf{v}(t) + \frac{1}{2} \Delta t^2 \mathbf{a}(t) + \dots
$$
 (2.5)

$$
\mathbf{r}(t - \Delta t) = \mathbf{r}(t) - \Delta t \mathbf{v}(t) + \frac{1}{2} \Delta t^2 \mathbf{a}(t) - \dots
$$
 (2.6)

Sumando ambas ecuaciones y reacomodando, se tiene:

$$
\mathbf{r}(t + \Delta t) = 2\mathbf{r}(t) - \mathbf{r}(t - \Delta t) + \Delta t^2 \mathbf{a}(t) + O(\Delta t^4) \,. \tag{2.7}
$$

Donde  $O(\Delta t^4)$  representa términos con factor de  $\Delta t$  con potencia de 4 en adelante. Este se denomina error local y se desprecia debido a que el paso de tiempo entre configuraciones comúnmente se le asigna un valor  $\Delta t$  << 1. Aunque no son necesarias las velocidades para calcular el movimiento de las partículas, si son útiles para calcular la energía cinética y temperatura instantánea del sistema. Esta se obtiene de restar las ecuaciones (2.5) y (2.6):

$$
\mathbf{v}(t) = \frac{\mathbf{r}(t + \Delta t) - \mathbf{r}(t - \Delta t)}{2\Delta t} + O(\Delta t^3) \,. \tag{2.8}
$$

La integración de Verlet relaciona la fuerza con la posición, para que sea eficiente utilizar este algoritmo, debe ser accesible calcular las fuerzas sobre las partículas. Cuando múltiples fuerzas actúan sobre cada partícula, aumenta el coste computacional, que se puede evitar actualizando las fuerzas cada cierto n´umero de pasos, o cuando se cumpla una desviación específica.

#### Algoritmo Gear predictor-corrector

Este algoritmo utiliza información sobre la configuración actual (posición, velocidad, aceleración, etc.) y el método de diferencias finitas para predecir la siguiente configuración. Generalmente se selecciona el paso de tiempo de solución  $\Delta t$  tal que sea significativamente menor que el tiempo que tarda la partícula en recorrer su diámetro.

Para predecir la siguiente configuración, se utiliza la expansión de Taylor en el tiempo t [5]:

$$
\mathbf{r}^{p}(t + \Delta t) = \mathbf{r}(t) + \Delta t \mathbf{v}(t) + \frac{1}{2} \Delta t^{2} \mathbf{a}(t) + \frac{1}{6} \Delta t^{3} \mathbf{j}(t) + \dots,
$$
  

$$
\mathbf{v}^{p}(t + \Delta t) = \mathbf{v}(t) + \Delta t \mathbf{a}(t) + \frac{1}{2} \Delta t^{2} \mathbf{j}(t) + \dots,
$$
  

$$
\mathbf{a}^{p}(t + \Delta t) = \mathbf{a}(t) + \Delta t \mathbf{j}(t) + \dots,
$$
  

$$
\mathbf{j}^{p}(t + \Delta t) = \mathbf{j}(t) + \dots.
$$
 (2.9)

Donde el superíndice indica los valores predichos, y  $j$  la sobreaceleración. Si esta expresión se trunca hasta los términos con j, se debe guardar y predecir los 4 vectores  $\mathbf{r}, \mathbf{v}, \mathbf{a}, \mathbf{j}, \mathbf{y}$ se denomina el método como uno de cuarto orden.

Después de hacer la predicción, se puede corregir los errores cometidos hasta cierto grado, comparando las aceleraciones predichas  $a^p$  con las aceleraciones medibles  $a^c$  debido a las fuerzas ejercidas en la posición nueva. Este error se denota como:

$$
\Delta \mathbf{a}(t + \Delta t) = \mathbf{a}^c(t + \Delta t) - \mathbf{a}^p(t + \Delta t) \,. \tag{2.10}
$$

Con esto, se puede realizar la corrección:

$$
\mathbf{r}^{c}(t + \Delta t) = \mathbf{r}^{p}(t + \Delta t) + c_{0}\Delta \mathbf{a}(t + \Delta t),
$$
  
\n
$$
\mathbf{v}^{c}(t + \Delta t) = \mathbf{v}^{p}(t + \Delta t) + c_{1}\Delta \mathbf{a}(t + \Delta t),
$$
  
\n
$$
\mathbf{a}^{c}(t + \Delta t) = \mathbf{a}^{p}(t + \Delta t) + c_{2}\Delta \mathbf{a}(t + \Delta t),
$$
  
\n
$$
\mathbf{j}^{c}(t + \Delta t) = \mathbf{j}^{p}(t + \Delta t) + c_{3}\Delta \mathbf{a}(t + \Delta t).
$$
\n(2.11)

La mejor elección de los coeficientes  $c_0$ ,  $c_1$ ,  $c_2$ ,  $c_3$ , depende del orden en el que se trunca la expansión de Taylor, y del orden de la ecuación diferencial que se resuelve (segundo orden para las ecuaciones de Newton). Estos se pueden obtener a prueba y error, comparando con un sistema de ecuaciones diferenciales del mismo orden, donde se conoce la solución analítica.

A diferencia del algoritmo de Verlet, el algoritmo Gear predictor-corrector no es reversible en el tiempo, y es más conveniente sólo para pasos de tiempo pequeños. Además, se aplica f´acilmente a modelos con ecuaciones diferenciales de segundo orden diferentes a las ecuaciones de Newton.

### 2.3. Estructura de algoritmo de DM

Antes de comenzar la simulación, el programa necesita leer, o que se especifiquen los parámetros físicos y de simulación, tal como la concentración reducida, temperatura inicial, número de partículas, número de configuraciones que se generarán, número de configuraciones que se guardarán, paso de tiempo, etc. Después, con los parámetros especificados, se genera una configuración inicial y se asignan velocidades iniciales a las partículas.

Una vez hecho esto, la primera etapa de una simulación de dinámica molecular es la etapa de equilibrio o estabilidad, tiene el objetivo de llevar al sistema desde la configuración inicial, hasta configuraciones estables. Los parámetros que se monitorean son la energía total, energía potencial, energía cinética, velocidades, temperatura y presión. Se espera que en el equilibrio la energía total se mantenga constante, con fluctuaciones en la energía potencial y cinética [31].

Para mover las partículas, es necesario calcular las fuerzas sobre cada partícula, después se utiliza el algoritmo de integración numérica seleccionado, como el algoritmo de Gear, y se actualizan las posiciones y velocidades de las partículas. Mientras se hace esto, es usual guardar configuraciones de posición y velocidad cada cierto número de pasos, para que al finalizar la simulación se calculen propiedades que dependen de ello.

La Figura (2.4) muestra un esquema general de los pasos que sigue un código de una simulación de dinámica molecular.

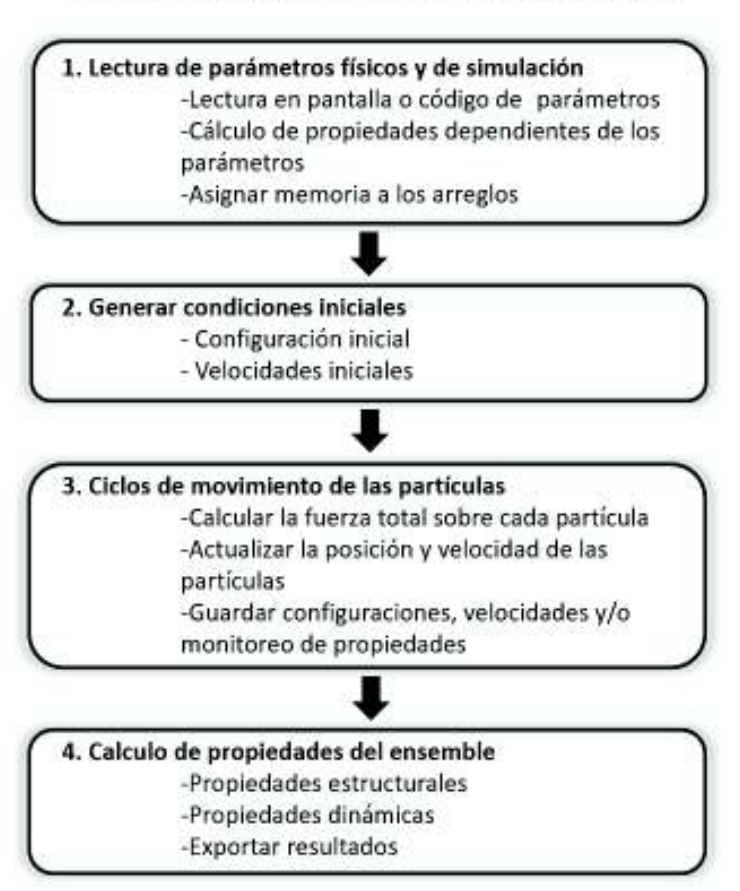

### Esquema general de código DM

Figura 2.4: Esquema general de código DM

### 2.4. Variables reducidas

Trabajar con variables sin dimensiones, o reducidas presenta diversas ventajas. Una de ellas es trabajar con valores num´ericos cerca de la unidad, quitando la necesidad de guardado de variables con precisiones altas [32]. Otra ventaja, además de la simplificación de las ecuaciones de movimiento, es que es posible una noción general de la escala, que puede describir diversos problemas.

Se introduce la reducción de variables para longitud, energía, y tiempo, esto lleva a formas

reducidas de la concentración, temperatura y presión. Para la longitud, se utiliza como referencia el diámetro  $\sigma$  de la partícula:

$$
r^* \equiv \frac{r}{\sigma} \,. \tag{2.12}
$$

Donde el superíndice \* índica que la variable es reducida. Con esto se puede definir la concentración reducida  $n^*$ , para el caso de un volumen cubico:

$$
n^* = \frac{N}{V^*} = \frac{N}{L^{*3}} = \frac{N}{\left(\frac{L}{\sigma}\right)^3} = n\sigma^3.
$$
 (2.13)

Es común representar la concentración mediante la fracción de volumen  $\phi$ , que a diferencia de dar información sobre el número de partículas en un volumen dado, da la cantidad de volumen ocupado por las partículas en relación al volumen total. La relación entre la fracción de volumen y concentración reducida se muestra en la ecuación  $(2.14)$ , donde el radio  $r = \frac{\sigma}{2}$  $\frac{\sigma}{2}$  ya que  $\sigma$  es el diámetro de referencia de las partículas.

$$
\phi = \frac{N\nu}{V} = \frac{N}{V} \left( \frac{4}{3} \pi r^3 \right) = n \left( \frac{4}{3} \pi \frac{\sigma^3}{8} \right) = \frac{\pi}{6} n \sigma^3 = \frac{\pi}{6} n^* \,. \tag{2.14}
$$

Ahora, la energía  $E^*$  se reduce proponiendo una energía de referencia, comúnmente se utilizan parámetros del potencial con unidades de energía, profundidad de pozo, referencias comunes como eV, etc.

$$
E^* = \frac{E}{\epsilon} \,. \tag{2.15}
$$

Esto nos permite introducir la temperatura reducida  $T^*$  y presión reducida  $p^*$ :

$$
T^* = \frac{k_B T}{\epsilon} = \frac{1}{\beta \epsilon} \,. \tag{2.16}
$$

$$
p^* = \beta \sigma^3 p = \frac{\sigma^3}{k_B T} p \,. \tag{2.17}
$$

Finalmente, se introduce tiempo reducido t ∗ , para esto se propone un tiempo de referencia, se puede interpretar como el tiempo de relajación, o el tiempo que tarda la partícula en recorrer la distancia  $\sigma$ .

$$
t^* = \frac{t}{\sqrt{\frac{m\sigma^2}{\epsilon}}} \,. \tag{2.18}
$$

## Capítulo 3

## Modelo de Potencial de Gupta

Los potenciales interatómicos clásicos de pares, tal como Lennard-Jones, han sido de gran utilidad para el trabajo de simulación, sin embargo, muestran una expansión o incremento del parámetro de red cuando se estudia una superficie metálica, debido a que el mínimo del modelo de potencial se encuentra m´as distante que los primeros vecinos, resultando en una fuerza repulsiva de los primeros vecinos, y atractiva de los segundos vecinos y distantes. Esto es contrario a lo que se observa experimentalmente, una contracción o disminución del parámetro de red.

Por esto, J. Friedel [34] ha propuesto un modelo para metales de transición, que toma en consideración los enlaces debidos a la configuración electrónica del metal, de tal manera que la fuerza ejercida a una partícula por sus vecinos pueda ser atractiva o repulsiva, producida por oscilaciones en el potencial. Ahora es conocido como potencial de Gupta.

Este se trata de un modelo de potencial semiempírico, denominado así porque algunos parámetros deben determinarse experimentalmente y de n cuerpos, por un término que depende de la configuración de los otros átomos. Además, presenta la ventaja que se calcula la interacción por pares. Se construye a partir del modelo de electrones fuertemente ligados (tight binding), donde se realiza la hipótesis que los electrones obedecen la ecuación de Schrödinger de un átomo aislado perturbado. La perturbación corresponde a la presencia de solo los electrones vecinos m´as pr´oximos. Este cambio al ´atomo aislado, al estudiar un sistema simplificado, hace posible la descripción de bandas de energía.

La ecuación de Schrödinger de un electrón independiente del tiempo es:

$$
\hat{H}\phi(\vec{r}) = \left[-\frac{\hbar^2}{2m}\nabla^2 + V(\vec{r})\right]\phi(\vec{r}) = E\phi(\vec{r})\,. \tag{3.1}
$$

Donde  $V(\vec{r}) = U(\vec{r}) + \Omega(\vec{r})$ , con  $U(\vec{r})$  la energía potencial del electrón debido a la interacción con el o los núcleos, y  $\Omega(\vec{r})$  la energía potencial del electrón debido a la interacción con otro u otros electrones.

Existen más términos de interacciones que pueden considerarse, pero se realiza la aproximación adiabática o también conocida como de Born-Oppenheimer, que considera que los n´ucleos se mantienen fijos, ya que la masa de los n´ucleos supera considerablemente a la de los electrones. Además, se realiza la aproximación de valencia, donde se supone que todos los electrones del átomo, excepto los de valencia, forman junto con el núcleo una coraza at´omica fija (ion). Esto hace que solo consideremos el movimiento de los electrones de valencia.

Para hacer posible un análisis teórico, se realiza la aproximación monoelectrónica o de campo autoconsistente de Hartree-Focke, que reduce el problema multielectrónico a la de un solo electrón, que interacciona con un campo promediado de los demás electrones.

Por otra parte, como se estudia un sistema cristalino, es decir, de estructura periódica, se recurre al teorema de Bloch, que establece que las soluciones de la ecuación de Schrödinger toman una forma específica, compuesta por un término de onda plana y otro de una función periódica.

El potencial de Gupta considera específicamente que los electrones pueden escaparse del núcleo, subiendo del subnivel incompleto d a uno superior. Esto deja vacancias (vacíos) que atrae a los electrones vecinos. R. P. Gupta  $[13]$  utilizó este modelo y obtuvo resultados que reproducen con suficiente precisión la contracción del parámetro de red en la superficie de metales de transición. Se expresa el modelo de potencial como:

$$
V = \frac{1}{2} \sum_{i}^{N} [V_i^r(r_{ij}) - V_i^r(r_{ij})]. \tag{3.2}
$$

$$
V_i^r(r_{ij}) = \sum_{j \neq i}^{N} A e^{-p\left(\frac{r_{ij}}{r_o} - 1\right)}.
$$
\n(3.3)

$$
V_i^n(r_{ij}) = \left[\sum_{j \neq i}^N \xi^2 e^{-2q\left(\frac{r_{ij}}{r_0} - 1\right)}\right]^{\frac{1}{2}}.
$$
\n(3.4)

Donde  $V_i^r(r_{ij})$  es el término repulsivo,  $V_i^n(r_{ij})$  es el término atractivo y los parámetros  $\{A, p, q, \xi\}$  son dependientes del material. F. Cleri y V. Rosato [14] ajustaron el modelo con valores experimentales para obtener los par´ametros libres de distintos metales, incluyendo Níquel, Cobre y Platino. Los valores se muestran en la Tabla  $(3.1)$ . El parámetro p corresponde a la compresibilidad del material cristalino y q la constante de elasticidad a temperatura 0 K. La distancia  $r_0$  es el diámetro promedio de las partículas. El parámetro A es la energía de cohesión, y  $\xi$  la integral de esperanza de intercambio electrónico.

Cabe notar que se utiliza el modelo de potencial para calcular las fuerzas de interacción dentro de un instante o configuración para mover a las partículas, donde se refiere a los átomos como las partículas.

|    | Metal $\parallel$ A (eV) $\mid \xi$ (eV) |       |        |       | $r_0(A)$ |
|----|------------------------------------------|-------|--------|-------|----------|
| Ni | 0.0376                                   | 1.070 | 16.999 | 1.189 | 2.49     |
| Cu | 0.0855                                   | 1.224 | 10.960 | 2.278 | 2.556    |
|    | 0.2975                                   | 2.695 | 10.612 | 4.004 | 2.774    |

Tabla 3.1: Parámetros utilizados de Ni, Cu y Pt para el potencial de Gupta [14].

## Capítulo 4

## Propiedades de Interés

### 4.1. Energía del sistema

Debido a aproximaciones, fluctuaciones y errores, la simulación no sigue trayectorias clásicas, es por esto que se debe verificar la estabilidad de la simulación. Para conseguir estabilidad, comúnmente se corre la simulación un cierto período de desde la configuración inicial hasta que las variables de energía, como la energía potencial, cinética, densidad y presión, se mantengan constantes. A esto se le conoce como el período de equilibrio, estacionario, termalización o estabilización [35].

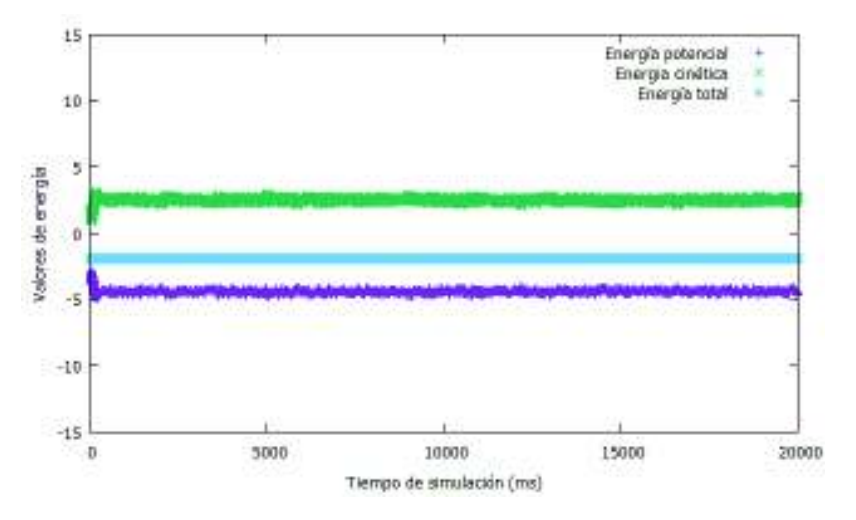

Figura 4.1: Gráfico que muestra un caso de un sistema que llega al equilibrio, los parámetros se mantienen notablemente constantes.

También es común implementar un proceso de calentamiento durante el período de estabilización. En la Figura (4.1) se muestra un ejemplo de un sistema que llega a un estado estable. Que el sistema se encuentre estable es una condición necesaria para que la simulación de dinámica molecular sea confiable, y es cuando se guardan configuraciones para análisis del sistema.

La energía total del sistema esta compuesta por la energía potencial correspondiente al modelo seleccionado, y la energía cinética de las partículas. Generalmente, se utiliza la energía por partícula del sistema  $\epsilon$ :

$$
\epsilon = \frac{E}{N} = \frac{U + K}{N} = \frac{U + \frac{1}{2}mv^2}{N} \,. \tag{4.1}
$$

#### Capacidad calorífica específica

También llamada calor específico, es una propiedad que indica la cantidad de energía en forma de calor (J) que debe darse a un material para producir un cambio de una unidad de temperatura (K) en un material por unidad de masa (kg). La unidad es  $\frac{J}{Kkg}$ , y es una propiedad intensiva. Se expresa como:

$$
c_v = \frac{1}{N} \left( \frac{\partial E}{\partial T} \right)_{V,N},
$$
  
\n
$$
c_p = \frac{1}{N} \left( \frac{\partial E}{\partial T} \right)_{P,N}.
$$
\n(4.2)

Donde  $c_v$  es el calor específico a volumen constante, y  $c_p$  es el calor específico a presión constante. Es de interés calcular  $c_v$ , ya que las simulaciones de este trabajo se llevarán a cabo en un volumen fijo. Para realizar esto, se sigue un enfoque estad´ıstico, utilizando la Ley Gaussiana de fluctuaciones, que permite expresar el calor específicio en términos de fluctuaciones de la energía [36]:

$$
c_v = \frac{\langle (\Delta E)^2 \rangle_{V,N}}{N k_B T^2} = \frac{\langle E^2 \rangle - \langle E \rangle^2}{N k_B T^2} \,. \tag{4.3}
$$

### 4.2. Función de distribución radial

También conocida como función de correlación de pares. En una descripción de ensemble canónico, la densidad de probabilidad de que el sistema se encuentre en algún microestado del espacio de configuración  $\Gamma_c = (\vec{r_1}, \vec{r_2}, ..., \vec{r_N})$  independiente del momento es [37]:

$$
\rho_{NVT}(\Gamma_c) = \frac{e^{-\beta U(\Gamma_c)}}{Z_{NVT}}.
$$
\n(4.4)

donde  $U(\Gamma_c)$  es la energía potencial del sistema, y  $Z_{NVT}$  es la integral de configuración:

$$
Z_{NVT} = \int d\Gamma_c e^{-\beta U(\Gamma_c)} . \tag{4.5}
$$

A partir de la ecuación (4.4), es posible obtener la densidad de probabilidad  $\rho^{(n)}$  de que un subconjunto de partículas  $n (n < N)$  se encuentre en una configuración  $\vec{r_1},...,\vec{r_n}$ independientemente de las partículas restantes, considerando las permutaciones entre las partículas:

$$
\rho^{(n)}(\vec{r_1},...,\vec{r_n}) = \frac{N!}{(N-n)!} \frac{\int ... \int e^{-\beta U(\Gamma_c)} dr_{n+1} \dots dr_N^2}{Z_{NVT}} \,. \tag{4.6}
$$

Para fluidos homogéneos, es posible expresar esta ecuación en términos de la concentración del sistema  $\rho^n$  y una función de correlación de partículas  $g^{(n)}(\vec{r_1},...,\vec{r_n})$ :

$$
\rho^{(n)}(\vec{r_1},...,\vec{r_n}) = \rho^n g^{(n)}(\vec{r_1},...,\vec{r_n}) . \qquad (4.7)
$$

El caso más importante es para  $n=2$  y potenciales centrales, en este caso la función de correlación se puede escribir en términos de la distancia entre las dos partículas  $r_{12}$  =  $|r_2 - r_1|$  como  $g^{(2)}(\vec{r_1}, \vec{r_2}) = g^{(2)}(r_{12}) = g(r)$ . Por esto se conoce también como la función de distribución radial, que en 2 dimensiones cumple con la integral de volumen mostrada en la ecuación  $(4.18)$ .

$$
\int_0^\infty \rho g(r) 4\pi r^2 dr = N . \qquad (4.8)
$$

Esta función se puede interpretar como la "probabilidad" de encontrar a otra partícula situada a una distancia  $r$  de otra tomada cómo origen. Es una función oscilante y sus máximos da información sobre las vecindades de la partícula de referencia. Para calcular esto en una simulación, se debe realizar el cálculo de manera numérica:

$$
\rho g(r_i) 4\pi (r_i - r_{i-1})^2 \Delta r = N(r_i) \,. \tag{4.9}
$$

$$
g(r_i) = \frac{N(r_i)}{4\pi\rho(r_i - r_{i-1})^2 \Delta r} \,. \tag{4.10}
$$

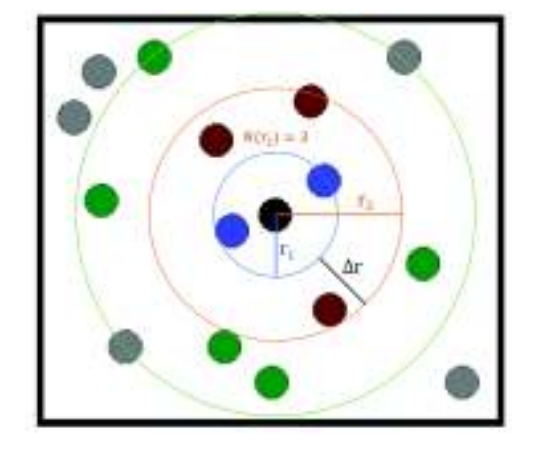

Figura 4.2: Visualización de un ejemplo de parámetros utilizados para calcular la función  $g(r)$  de manera numérica.

Donde  $N(r_i)$  es número de partículas que rodean a la partícula de referencia, en la vecindad a  $r_i$ ,  $\rho$  es la densidad de bulto, el área del anillo donde se analiza la probabilidad de encontrar la partícula es  $2\pi(r_i - r_{i-1})^2$ . Para ilustrarlo se construyen histogramas con intervalos de r adecuados, y se obtiene un valor promedio representativo para  $N(r_i)$ , repitiendo esto para cada partícula y configuraciones guardadas. Para 3 dimensiones, se utiliza el volumen del cascarón de esfera con radio centrado en  $r_i$  para hacer la normalización.

En la Figura (4.3) se muestra un ejemplo de una función de distribución radial para una simulación de dinámica molecular con potencial de interacción de Lennard-Jones, temperatura reducida inicial de 1.5, y concentración reducida de 0.8 y 0.4. Cuando existe mucha interacción entre las partículas, como es el caso en el ejemplo de concentración alta, se observan las vecindades más llenas y marcadas, en el caso contrario, cuando las partículas casi no interaccionan  $r^* \gg r_0$ , la  $g(r^*)$  se aproxima a tener valor constante de 1 para valores de  $r^*$  mayores que el radio de las partículas  $r_0$ , esto es debido a que el denominador  $4\pi(r_i - r_{i-1})^2 \Delta r$  corresponde al número de partículas uniformemente distribuidas, es decir, sin interacción. Si se hacen cambios a la temperatura, como disminuir  $T^*$ , aumenta la concentración local de los primeros vecinos, y viceversa.

Además de obtener información sobre la estructura del sistema, la  $q(r)$  puede ser comparada con datos experimentales, como estudios de difracción de rayos  $X$  en líquidos [16], donde se obtiene el factor de estructura  $S(k)$ , que corresponde a una transformación inversa de Fourier. También es posible calcular propiedades termodinámicas del sistema en equilibrio, como la energía interna y la presión a partir de la  $q(r)$ .

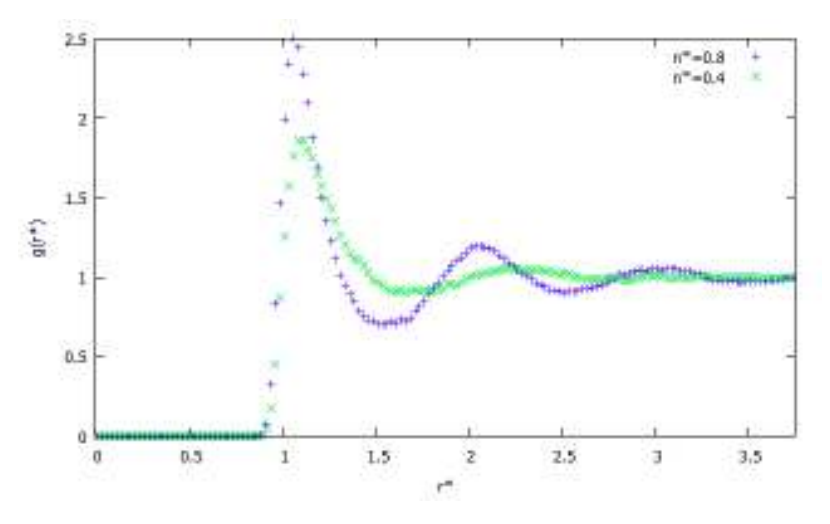

Figura 4.3: Histograma de función de distribución radial  $q(r*)$  con potencial de interacción Lennard-Jones

### 4.3. Variables dinámicas

#### Desplazamiento cuadrático medio

Esta cantidad esta asociada a la movilidad de un ´atomo promedio, y se utiliza para calcular el coeficiente de autodifusión, que puede ser comparado con datos experimentales

[38]. También es conocida como MSD (Mean Square Displacement)  $W(t)$ :

$$
W(t) = \langle (x(t) - x_0)^2 \rangle. \tag{4.11}
$$

Se calcula para el desplazamiento cuadrático para tomar en cuenta movimientos en todas direcciones, representando la desviación de la posición de las partículas comparado con una posición de referencia inicial  $x_0$ . El desplazamiento normal tiene probabilidad igual de ir en cualquier dirección, si toma en cuenta direcciones positivas y negativas, se encontrarían valores cercanos a 0. Se puede interpretar como el espacio explorado por la partícula.

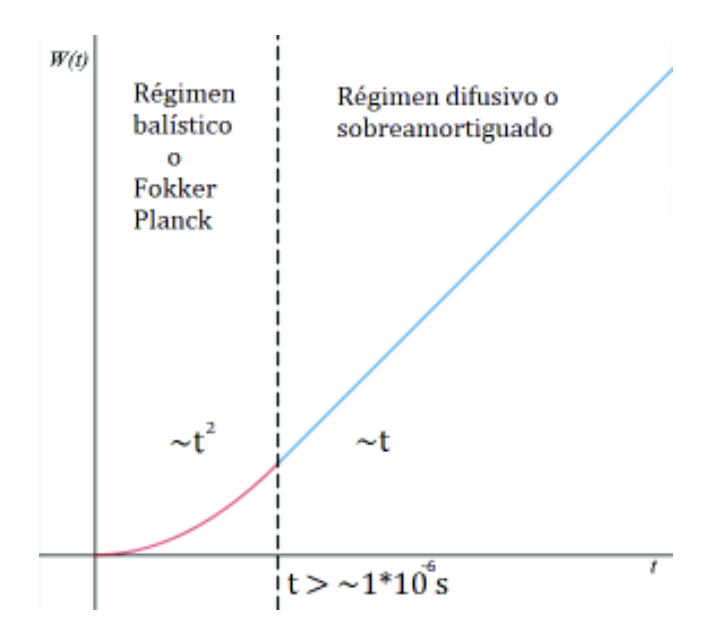

Figura 4.4: Primeras etapas de comportamiento de MSD

La Figura (4.4) muestra cómo se comporta el valor de MSD con respecto al tiempo. En el Régimen balístico, las partículas aun no son afectadas por colisiones con otras partículas, por esto mantienen su velocidad inicial aproximadamente constante, y MSD muestra comportamiento cuadrático. Después de poco tiempo, las partículas colisionan entre sí en todas direcciones, y MSD muestra comportamiento lineal.

En el Régimen balístico, MSD toma aproximadamente valores indicado por la ecuación  $(4.12).$ 

$$
W(t) = V_0^2 t^2.
$$
\n(4.12)

#### Coeficiente de difusión lineal

El coeficiente de difusión lineal  $D_0$  se puede calcular en el régimen difusivo, según la relación de Einstein, cómo la pendiente del comportamiento lineal de MSD, dividido entre 2, observado en la ecuación  $(4.13)$ .

$$
W(t) = 2D_0 t \t\t(4.13)
$$

Para obtener esta relación, se utilizan 3 principios [39]. Primero, la Ley de Fick (ecuación 4.14), donde se define el coeficiente de difusión como una constante de proporcionalidad entre la densidad de corriente de partículas  $J$  (número efectivo de partículas que atraviesan en una unidad de tiempo un área unitaria perpendicular a la dirección en la que tiene lugar la difusión) y un gradiente (o diferencia) de concentración  $\frac{\partial n}{\partial x}$  de un sistema que se asume estable.

$$
J = -D\frac{\partial n}{\partial x} \,. \tag{4.14}
$$

Después, se utiliza la fórmula de van't Hoff para la presión ósmica (presión necesaria para detener el flujo neto de disolvente), y calcular la fuerza ejercida debido a una diferencia de presiones, donde se asume que la presión de una disolución se aproxima a la de un gas ideal. Finalmente, se recurre a la Ley de Stokes para calcular la fuerza de fricción, donde se asume que la fuerza es ejercida a un objeto esférico, moviéndose en un fluido con baja magnitud de número de Reynolds de la ecuación de Navier–Stokes (que describe el movimiento de fluidos viscosos newtonianos), es decir, posee un flujo laminar (no turbulento). Esto es mayormente válido para partículas esféricas que se mueven a bajas velocidades.

Cabe notar que esto es una magnitud promediada entre N partículas, por esto y las diversas aproximaciones mencionadas, se espera observar fluctuaciones en comparación con la teoría, como se muestra en la Figura (4.5).

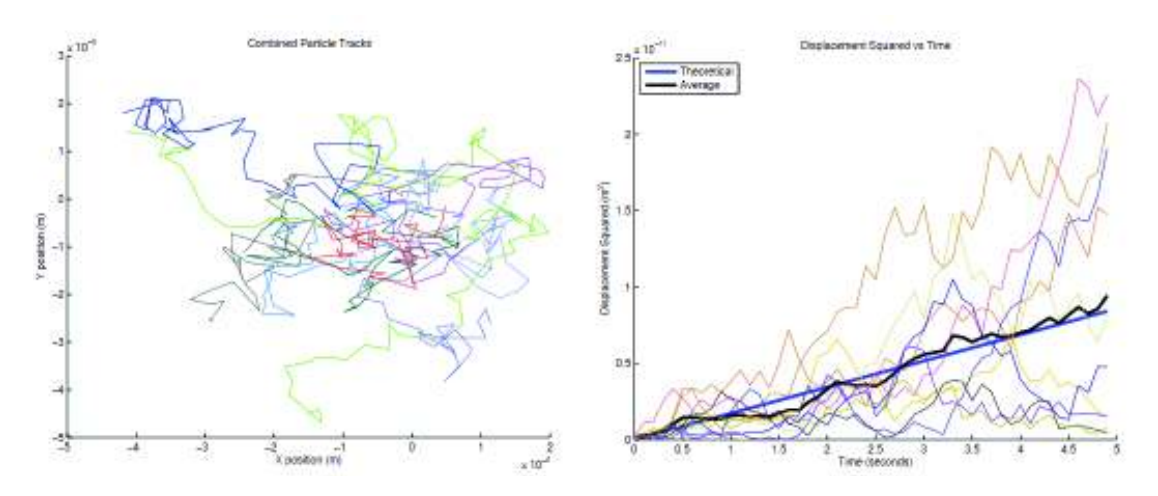

Figura 4.5: Superposición de varias realizaciones (trayectorias) del movimiento browniano en el plano, sin restricciones [40]

#### Función de autocorrelación de velocidades

Esta es una propiedad valiosa para observar las colisiones entre las partículas y la evolu-

ci´on de la dependencia del sistema con el estado inicial. Dadas 2 magnitudes A y B, la correlación entre ellos se define como en la ecuación (4.15).

$$
C(t) = \lim_{\tau \to \infty} \frac{1}{\tau} \int_0^{\tau} A(t_0) B(t_0 + t) dt_0 = \langle A(t_0) B(t_0 + t) \rangle.
$$
 (4.15)

Esta tiene la propiedad de ser invariante bajo cambios al tiempo de origen.

$$
C(t) = \langle A(t_0)B(t_0 + t) \rangle = \langle A(t_0 + s)B(t_0 + s + t) \rangle.
$$
 (4.16)

En simulaciones de dinámica molecular, es de interés calcular la correlación entre una velocidad de referencia y la evolución de la velocidad de una misma partícula, dado por la ecuación  $(4.17)$ .

$$
\psi(t_1) = \frac{1}{M} \frac{1}{N} \langle \sum_{j}^{M} \sum_{i}^{N} \vec{v_i}(t_j) \cdot \vec{v_i}(t_j + \Delta t) \rangle . \qquad (4.17)
$$

Donde se consideran todas las partículas e instancias de tiempo. Esta es llamada función de autocorrelación de velocidades y tiene gran relación con las variables dinámicas, por ejemplo, es posible calcular el coeficiente de difusión a partir de esta [41].

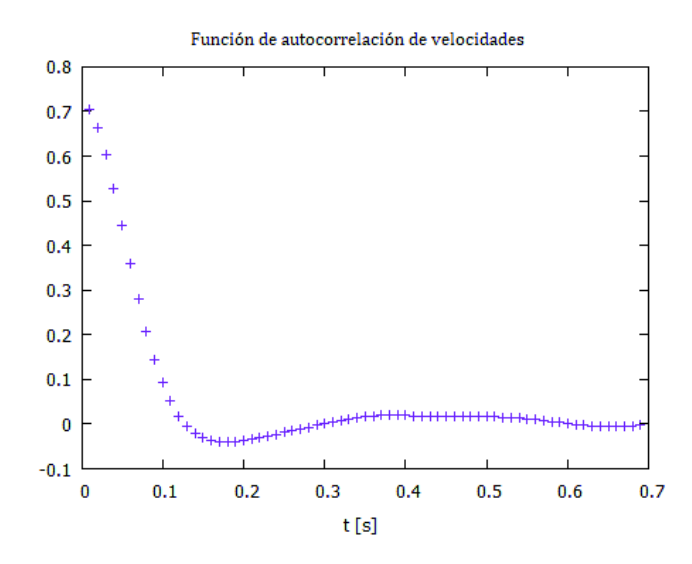

Figura 4.6: Ejemplo de gráfico medido de función de autocorrelación de velocidades con el tiempo

En la Figura  $(4.6)$  se muestra un ejemplo de una gráfica de la función de autocorrelación de velocidades con respecto al tiempo. Se puede observar que con el tiempo la velocidad de la partícula pierde relación con su estado inicial debido a colisiones con otras partículas, que ocasionan un estado de equilibrio. Además, se puede interpretar el primer mínimo, donde por primera vez ocurre cambio de signo, como la primera colisión.

### 4.4. Análisis de microestructura CNA

Cuando un material es denso, las partículas pueden forman estructuras cristalinas, algunas de las más comunes en 3 dimensiones son cúbica centrada en el cuerpo (BCC), cúbica centrada en las caras (FCC) y hexagonal compacto (HCP), como se muestra en la Figura  $(4.7).$ 

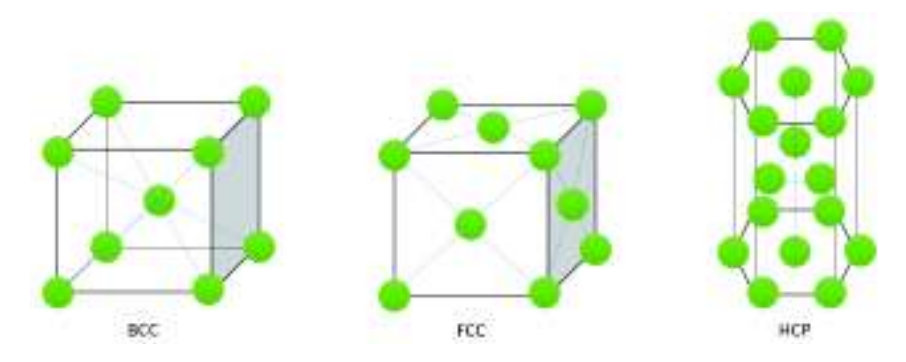

Figura 4.7: Principales estructuras cristalinas

Existen diversas técnicas para analizar y caracterizar estructuras dentro de simulaciones de sólidos cristalinos. El análisis de vecinos comunes, o CNA por sus siglas en inglés de "*Common Neighbor Analysis*", es un m´etodo que a diferencia de otros, no considera directamente el vector que apunta desde una partícula central, a su vecino. Este analiza la topología de las uniones que conectan los vecinos de una partícula central de referencia.

Para determinar si 2 partículas son vecinas o están unidas, se define una distancia de corte  $r_{cut}$ . Esta distancia de corte debe situarse entre la distancia de los primeros y segundos vecinos para identificar estructuras FCC, o hasta los segundos vecinos para estructuras BCC [42]. Este se puede establecer de manera fija, o calcular de manera din´amica. Una manera de determinar de manera dinámica la distancia de corte si no se conoce la distribución de partículas es la siguiente:

$$
r_{cut}^{fcc} = \frac{1}{2} \left( \sqrt{\frac{1}{2}} + 1 \right) a_{fcc}
$$
 (4.18)

$$
r_{cut}^{bcc} = \frac{1}{2} \left( \sqrt{2} + 1 \right) a_{bcc} \tag{4.19}
$$

Donde a es la constante de la estructura cristalina, esta se puede aproximar calculando la distancia promedio entre cierto número de las partículas más cercanas. Hacer el cálculo con las distancias  $\mathbf{r}_{ij}$  de las 6 partículas más próximas como se indica en la ecuación (4.20) para cada partícula i de referencia analizada ha probado ser una aproximación robusta [43].

$$
a_i = \frac{1}{6} \sum_{j=1}^{6} \mathbf{r}_{ij} \tag{4.20}
$$

Si se conoce la distribución de partículas, por medio de la función de distribución radial de pares g(r), se puede establecer el radio de corte de manera fija, seleccionando la distancia al primer o segundo m´ınimo, para cubrir los primeros o segundos vecinos respectivamente. Una alternativa es utilizar valores conocidos de radio de corte fijo para sustancias cuando muestran una estructura.

Una vez determinada la distancia de corte, para caracterizar estructuras, se calculan 3 parámetros, comúnmente denominados como  $(i, j, k)$ . Para esto, se selecciona una partícula central de referencia, y una partícula vecina/unida.

- $i$  Número de partículas vecinas que comparten la partícula central y la unida.
- $\bullet$  j Número uniones entre las partículas vecinas compartidas en i.
- $k$  Número mayor de uniones en cadena en j.

Esto se repite, cambiando la partícula unida seleccionada, hasta cubrir todas las partículas unidas a la partícula central. Los parámetros que presentan algunas de las estructuras de referencia se muestran en el siguiente listado.

- $\bullet$  FCC: 12 x (421)
- $\blacksquare$  HCP: 6 x (421), 6 x (422)
- $\bullet$  BCC: 8 x (666), 6 x (444)
- superficie FCC  $(100): 4 \times (221), 4 \times (441)$
- superficie FCC  $(111): 6 \times (321), 3 \times (441)$

Es poco probable encontrar que se cumpla una estructura de manera perfecta, debido a esto, se considerar´a que se presenta una estructura cuando se encuentra un par relacionado a su estructura perfecta o distorsionada. Los pares 421 y 422 se relacionan a estructura FCC+HCP, los pares 444 y 665 con BCC, y los pares 433, 544 y 555 con ICOS (Icosaedro). En la Figura (4.8) esquemáticamente la técnica CNA.

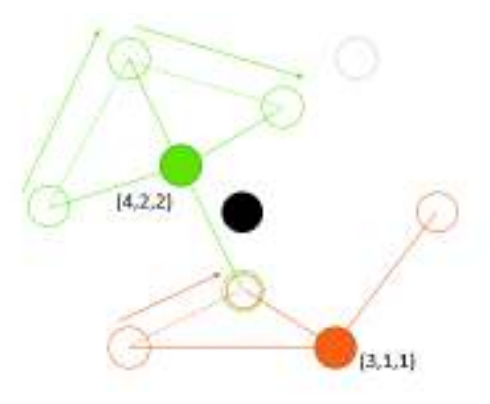

Figura 4.8: Esquema de técnica CNA. La partícula negra representa la partícula central, la partícula verde y naranja rellenas representan partículas unidas seleccionadas. Las partículas de color sin relleno representan las partículas vecinas que comparten la central y la unida seleccionada de color respectivo, la cantidad de estas indica i. Las líneas rayadas corresponden a uniones entre las partículas vecinas compartidas y la cantidad de estas determina j. Las flechas indican cadenas de uniones entre partículas vecinas compartidas, la longitud mayor de esta indica k.

## Capítulo 5

## Resultados y Discusión

### 5.1. Metodología

#### Detalles de simulación

En todos los casos, la configuración inicial es un arreglo FCC (véase Figura  $(4.7)$ ), con velocidades al azar, escaladas para cumplir con el teorema de equipartición de la energía (véase ecuación  $(2.2)$ ), y para que la velocidad del sistema total sea 0.

|                 | NENER |            | NSTEP NSTEP+1  | NENER2          | NSTEP2         | $NSTEP2+1$ | $\frac{1}{2} \frac{1}{2} \frac{1}{2}$ |       |
|-----------------|-------|------------|----------------|-----------------|----------------|------------|---------------------------------------|-------|
| Termalización 1 |       |            | Enfriamiento 1 |                 | Medición 2     |            |                                       |       |
|                 |       | Medición 1 |                | Termalización 2 | Enfriamiento 2 |            |                                       |       |
| 2300 K, FCC     |       |            | 2100K          |                 |                | 1900 K     | $\frac{1}{2}$                         | 100 K |

Figura 5.1: Esquema del procedimiento y pasos realizados en la simulación de cada metal.

En la Figura (5.1) se muestra un esquema del procedimiento realizado en la simulación de cada metal. Se inicia a temperatura 2300 K, se simula NENER configuraciones, despu´es se guardan y calculan parámetros con las configuraciones entre NENER y NSTEP. Una vez finalizado, se enfría el sistema en un paso de 200 K, modificando la velocidad de las partículas para que cumplan las condiciones de velocidad para la temperatura nueva. Ya enfriado, se realiza la simulación de nuevo. Esto se repite hasta llegar a temperatura 100 K. Esto corresponde a una razón de enfriamiento de  $\frac{200K}{dt} = 2.5 \times 10^4 K$ . Utilizando unidades convencionales, el paso de tiempo en promedio de los 3 metales es de  $dt = 0.000978$  ps, y la razón de enfriamiento es de  $\frac{200K}{dt} = 2.048 \times 10^{17} \frac{K}{s}$ .

Cabe notar que los intervalos de temperatura utilizados en la simulación no permiten apreciar cambios detallados, además, el proceso de enfriar el material se realizó a densidad y volumen constante, que se ajustó para acercarse lo mejor posible al punto de fusión experimental. Por todo esto, se propicia a que la simulación no se realice a presión constante, una de las razones por las cuales los resultados pueden diferir de aquellos experimentales.

Para definir el radio de corte para el análisis de estructura CNA, se toma la distancia al primer mínimo de la  $g(r)$  de cada temperatura/simulación correspondiente. El código fue armado y compilado en lenguaje FORTRAN 90, se utilizó precisión singular (10 dígitos

para representar n´umeros reales), y generador de n´umeros aleatorios integrado. El c´odigo para la simulación, y medición de propiedades puede consultarse en el apéndice B.

#### Parámetros de simulación

Los parámetros físicos y de referencia como el tiempo de reducción, masa y concentración se encuentran en la Tabla  $(1.1)$ . De aquí, se obtiene que la concentración reducida para Ni es 1.312, para Cu es 1.403 y para Pt es 1.366 (fracción de volumen  $\phi$  de 0.687, 0.735 y 0.715 respectivamente). El paso de tiempo reducido resulta  $dt = 0.008$  para los 3 metales.

Los parámetros del potencial semiempírico Gupta para cada metal se muestran en la Tabla  $(3.1)$ . Los parámetros de simulación utilizados se indican en la Tabla  $(5.1)$ .

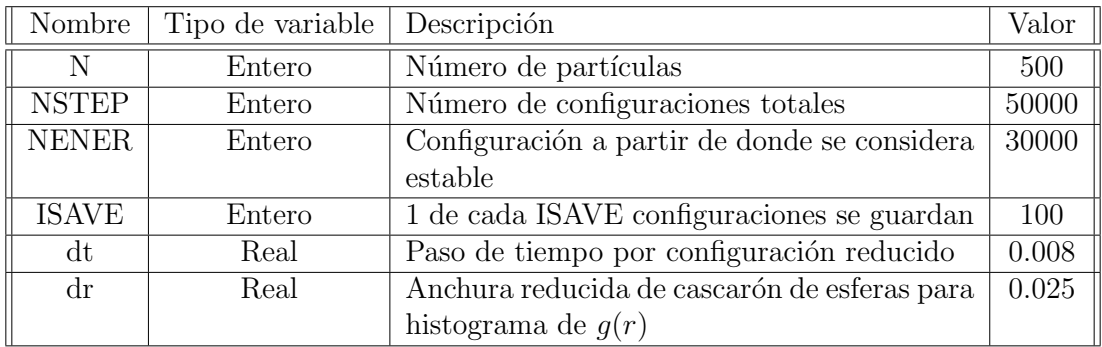

Tabla 5.1: Parámetros de simulación utilizados

### 5.2. Energía interna

La energía potencial promedio por partícula se calculó para construir la curva calórica de los 3 metales, que se muestra en la Figura (5.2).

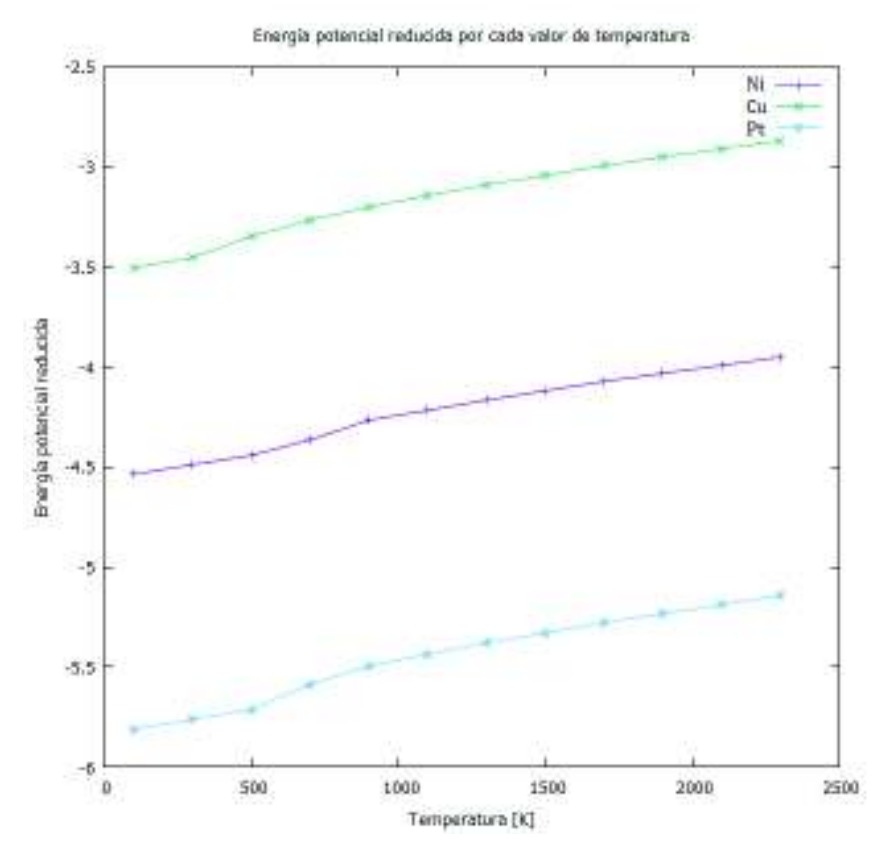

Figura 5.2: Curvas calóricas de los 3 metales, muestra la variación de la energía potencial promedio por átomo con la temperatura

Se observa que los metales se someten a un proceso de sobre-enfriamiento. Se nota la mayor magnitud de cambios en la energía potencial entre 700 K y 900 K para Ni, entre 300 K y 500 K para Cu y entre 500 y 700 K para Pt. Se nota que al disminuir la temperatura, la magnitud negativa de la energía potencial es mayor, esto indica que un mayor número de part´ıculas se encuentra cerca del m´ınimo del potencial, es decir, su punto de estabilidad o metaestabilidad. Los cambios pronunciados de la energía potencial sugieren un cambio significativo de sus propiedades, que se puede explicar con una transición de fase. El cambio más pronunciado ocurre para Pt.

No se observan cambios cerca del punto de fusión ya que ocurre sobreenfriamiento. Al realizar calentamiento de desde 100 K para Ni, como se observa en la Figura (5.3), el cambio pronunciado de la energía se ubica cerca de su punto de fusión de 1728 K.

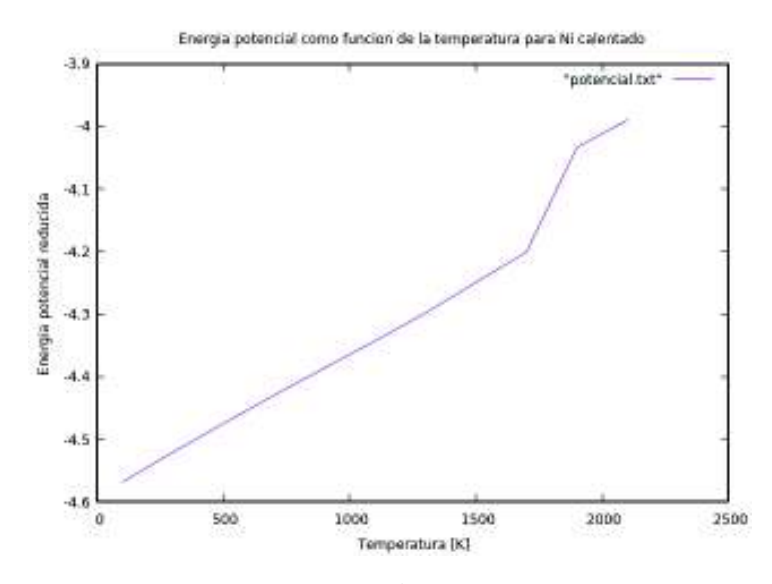

Figura 5.3: Energía potencial reducida como función de tiempo para Ni sometido a calentamiento.

### 5.3. Funciones de distribución radial

Se presentan los cálculos de las funciones de distribución radial  $g(r^*)$  para los 3 metales.

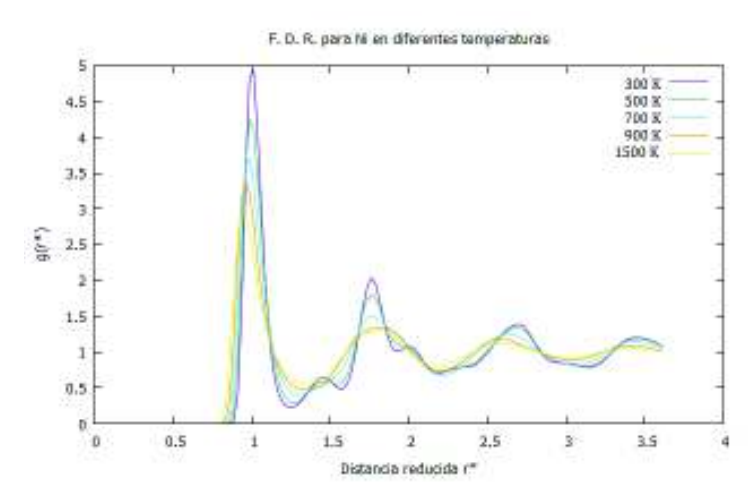

Figura 5.4: Función de distribución radial  $g(r^*)$  para Ni a distintas temperaturas del enfriamiento. Se observa una transición de fase cerca de 700 K.

En la Figura (5.4), para Ni, se muestra una función de distribución radial característica de un l´ıquido a temperaturas entre 1500 K y 900 K. A 700 K, se observa una joroba en el primer mínimo y segundo máximo, esto indica inicios de una estructura cristalina dominante. Entre  $300 \times 500$  K, se observan múltiples jorobas en distintos mínimos y máximos, esto es característico de un material con estructura cristalina dominante. Con esta información se encuentra que la transición de fase, ocurre alrededor de 700 K, donde el segundo máximo se desplaza de posición.

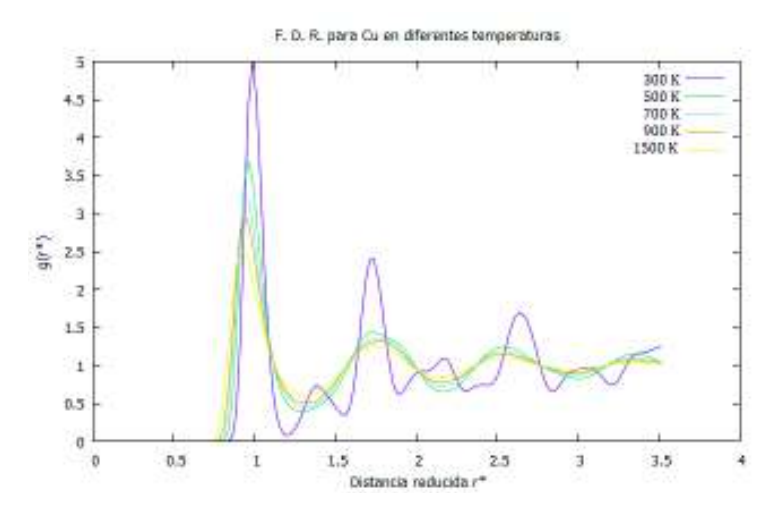

Figura 5.5: Función de distribución radial  $g(r^*)$  para Cu a distintas temperaturas del enfriamiento. Se observa una transición de fase cerca de 300 K

En la Figura (5.5), para Cu, se observa una función de distribución radial característica de un l´ıquido a temperaturas entre 1500 K y 700 K. A 500 K, se observa una joroba en el primer mínimo y segundo máximo, esto indica inicios de una estructura cristalina dominante. A 300 K se observan múltiples jorobas en distintos mínimos y máximos, esto es característico de un material con estructura cristalina dominante. Con esta información se encuentra que la transición de fase, ocurre alrededor de 300 K.

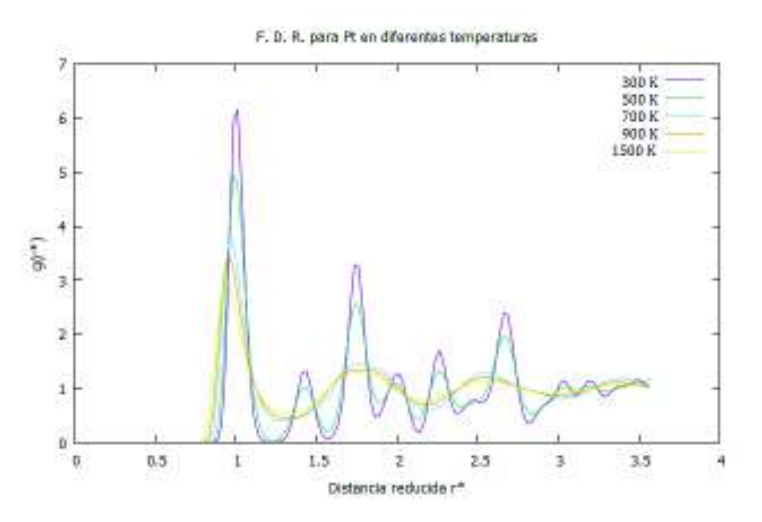

Figura 5.6: Función de distribución radial  $g(r^*)$  para Pt a distintas temperaturas del enfriamiento. Se observa una transición de fase cerca de 500 K

En la Figura (5.6), para Pt, se observa una función de distribución radial característica de un l´ıquido a temperaturas entre 1500 K y 700 K. Entre 300 y 500 K, se observan múltiples jorobas en distintos mínimos y máximos, esto es característico de un material con estructura cristalina dominante. Con esta información se encuentra que la transición de fase, ocurre alrededor de 500 K, de manera mas pronunciada en comparación con los demás metales.

Para todos los casos, a temperaturas mayores que la de transición, se observa que la simulación reproduce la forma de  $q(r)$  característica de un líquido, donde la probabilidad relativa de encontrar partículas cerca de la de referencia es 0 (lo que significa una regi´on prohibida), el m´aximo de probabilidad relativa se encuentra a distancia de primeros vecinos, y a grandes distancias tiende a 1, donde se pierde la interacción.

A temperaturas menores que la de transición, se observa un comportamiento de estructura cristalina, donde los átomos permanecen fijos, y  $g(r)$  está formada por picos muy definidos, ubicados en capas de vecinos [47].

Además, se puede notar que la simulación proporciona el comportamiento característico de  $g(r)$  reportado experimentalmente, esto es, al aumentar la temperatura, se disminuye la probabilidad de encontrar partículas cercanas a la de referencia, debido a la agitación térmica. Otro comportamiento que se mantiene es la disminución de la altura del primer máximo, y su ensanchamiento.

Además, para Ni y Cu, el cociente entre la localización del segundo y primer máximo  $\frac{r_2}{r_1},$ como se explora en la sección 6.6 "Verificación experimental" presentan un error aceptable en comparación con datos experimentales.

### 5.4. Variables dinámicas

A continuación se muestran los cálculos de distintas variables dinámicas. Primeramente, del desplazamiento cuadrático medio (M. S. D.) como función de la temperatura para Ni en la Figura (5.7), para Cu en la Figura (5.8) y para Pt en la Figura (5.9).

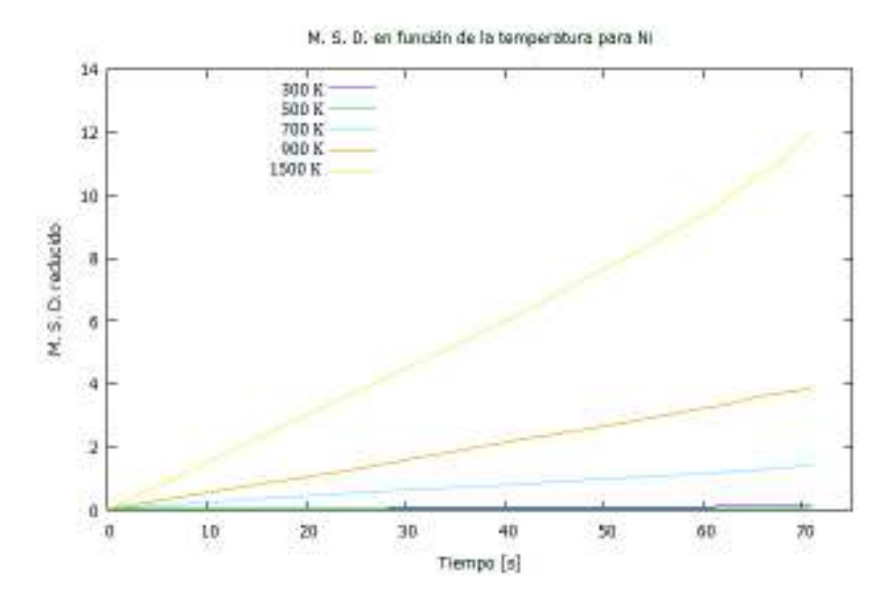

Figura 5.7: Desplazamiento cuadrático medio (M. S. D.) como función de la temperatura para Ni.

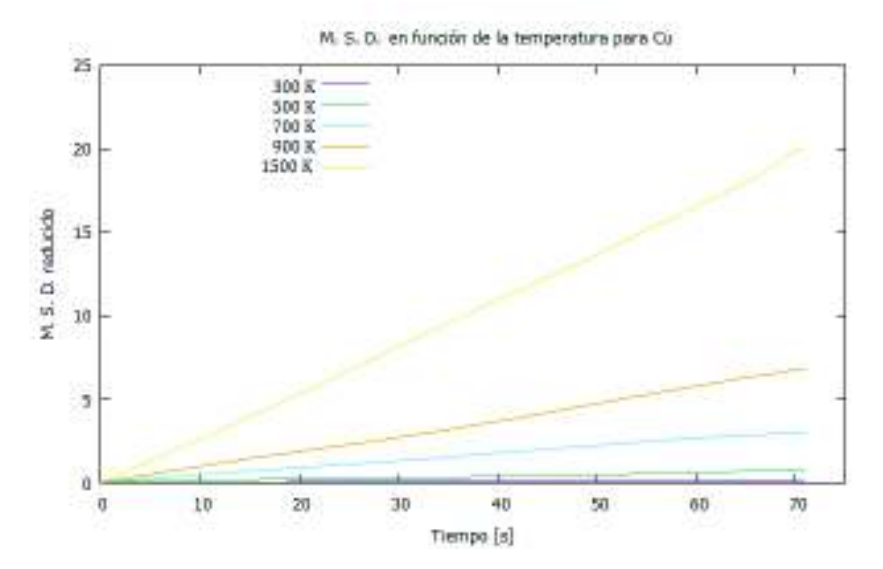

Figura 5.8: Desplazamiento cuadrático medio (M. S. D.) como función de la temperatura para Cu.

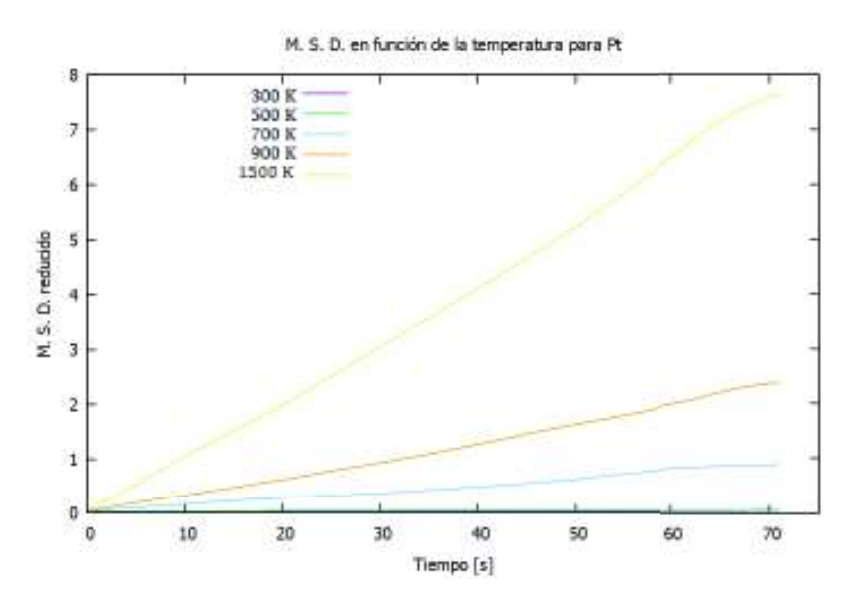

Figura 5.9: Desplazamiento cuadrático medio (M. S. D.) como función de la temperatura para Pt.

Cabe recordar que esta cantidad esta asociada a la movilidad de un átomo, y se puede utilizar para calcular el coeficiente de difusión, que puede ser comparado con mediciones experimentales. Se observa que tiene un comportamiento lineal, una justificación para emplear la relación de Einstein, mostrada en la ecuación (4.13).

Se espera que esta cantidad esté fuertemente ligada con la temperatura del sistema, ya que esto afecta directamente la movilidad de las partículas. En la simulación observamos que la pendiente del M. S. D. aumenta al aumentar la temperatura, comportamiento que se observa también en un estudio de simulación con Ag [48].

Para Ni se observa que a temperaturas igual o menores que 500 K la movilidad de las partículas es casi nula, esto se observa para Cu para temperaturas igual o menores que 300 K y para Pt se observa a temperaturas igual o menores que 500 K.

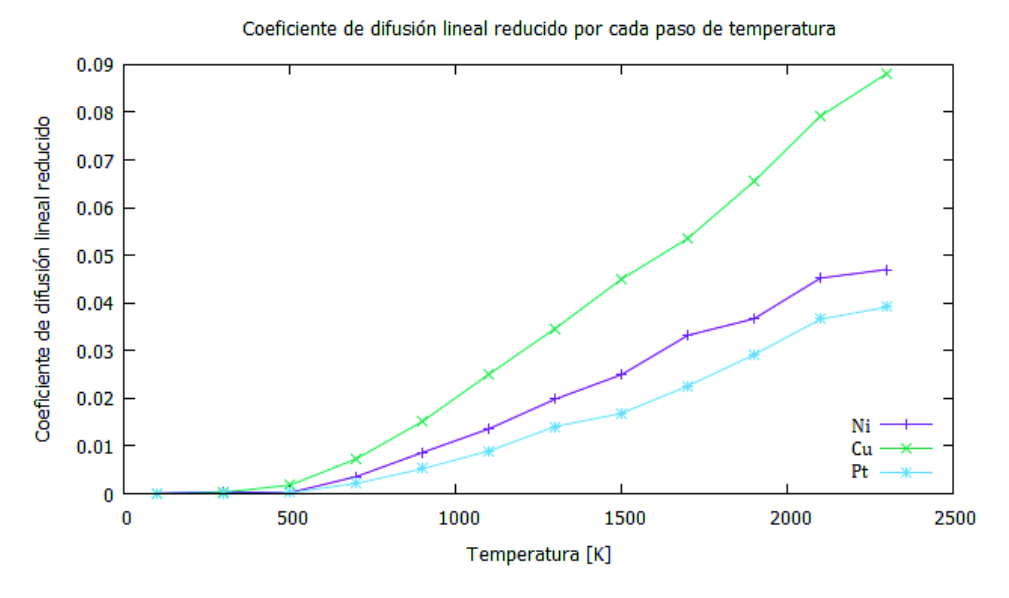

Figura 5.10: Coeficiente de difusión reducido por cada paso de temperatura

En la Figura (5.10) se muestra el coeficiente de difusión reducido por cada paso de temperatura. Aquí se observa que la movilidad o el espacio explorado por las partículas se reduce al reducir la temperatura, en el caso de Ni y Pt la movilidad es casi nula a temperaturas igual o menores que 500 K, mientras que para Cu esto ocurre en 300 K.

Esto presenta información similar que el M. S. D., ya que el cálculo se hizo a partir de ello. En general, la movilidad se reduce a ser casi nula para valores menores de la temperatura de transición alrededor de 500 K, y se reduce el coeficiente de manera más lenta al enfriar los materiales a temperaturas menores.

Se obtuvo el valor de coeficiente de autodifusión de Ni para una temperatura de 1700 K, de  $D^* = 0.0335$ , con una desviación media relativa de 2.15 %. Comparado con resultados teóricos de Ni a 1720 K, donde  $D^* = 0.0348$ , se obtiene un error de 3.74 %. Sin embargo, se ha puntualizado que no es práctico hacer comparaciones detalladas entre coeficientes de autodifusi´on observados y predichos, ya que los errores experimentales son del orden de 10 % [38].

No se presentan los resultados de la función de autocorrelación de velocidades, ya que los datos obtenidos carecen la resolución suficiente para realizar un análisis significativo.

### 5.5. Microestructura

Se presenta el cálculo de la microestructura como función de la temperatura, para Ni en la Figura (5.11), para Cu en la Figura (5.12) y para Pt en la Figura (5.13).

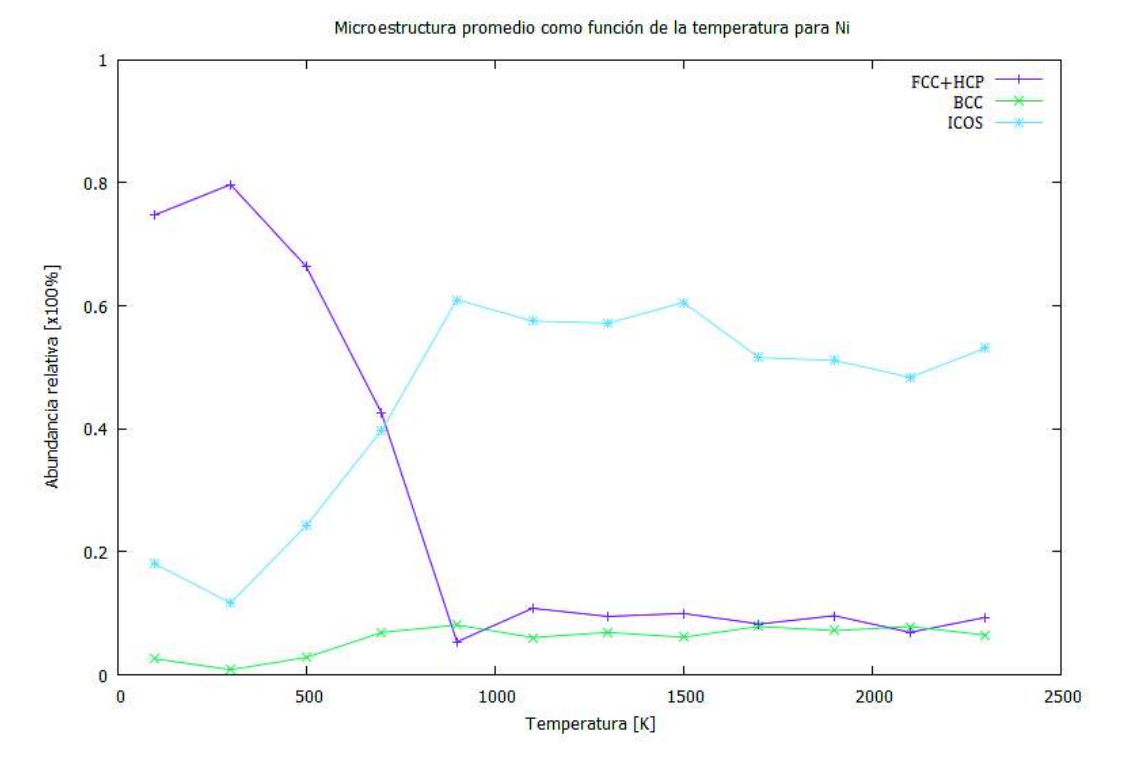

Figura 5.11: Microestructura promedio como función de la temperatura para Ni.

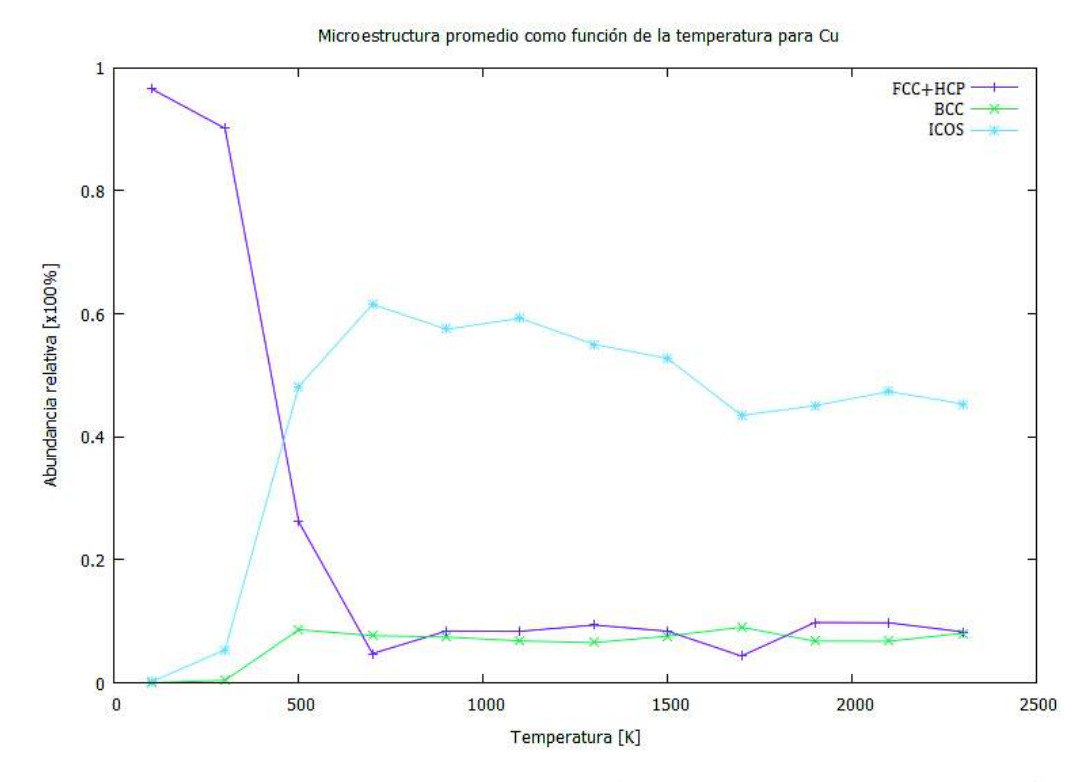

Figura 5.12: Microestructura promedio como función de la temperatura para Cu.

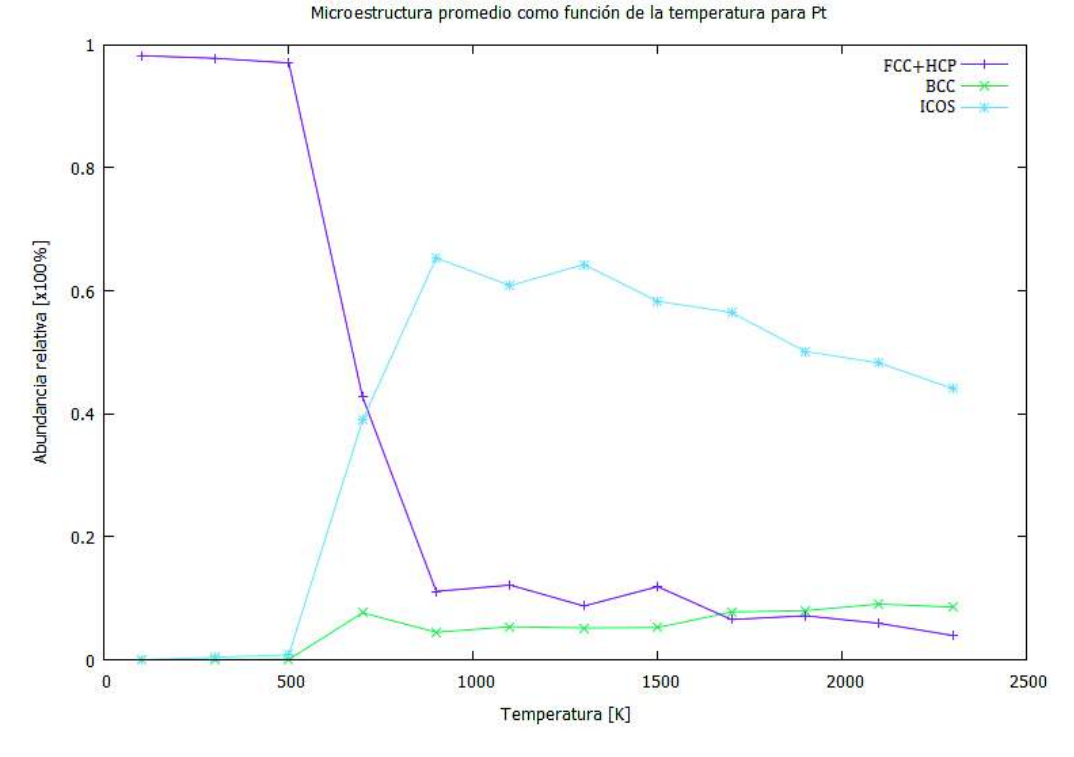

Figura 5.13: Microestructura promedio como función de la temperatura para Pt.

Se observa en los resultados de Ni entre 900 K y 2300 K una abundancia de estructura pentagonal relacionada con la estructura icosaedral, esto es característico de un material en estado l´ıquido. En 700 K se observa un cambio o competencia de la estructura domintante, entre icosaedral y FCC+HCP, lo que indica que ocurre una transición de fase. Entre 100 y 500 K se observa una estructura cristalina dominante FCC + HCP. La abundancia de estructura BCC se mantiene relativamente constante a todas las temperaturas, y de magnitud menor. Este comportamiento se mantiene similar a lo reportado por otras simulaciones [2], [38].

En de Cu, entre 700 K y 2300 K, se tiene una abundancia de estructura pentagonal relacionada con la estructura icosaedral, esto es característico de un material en estado líquido. En 500 K se observa un cambio o competencia de la estructura domintante, entre icosaedral y  $FCC+HCP$ , lo que indica que ocurre una transición de fase. Entre 100 y 300 K se observa una estructura cristalina dominante FCC + HCP. La abundancia de estructura BCC se mantiene relativamente constante a todas las temperaturas de magnitud menor, con excepción en las temperaturas entre 100 K y 300 K donde su presencia es casi nula.

Para Pt, entre 900 K y 2300 K, se presenta una abundancia de estructura pentagonal relacionada con la estructura icosaedral, esto es característico de un material en estado líquido. En 700 K se observa un cambio o competencia de la estructura domintante, entre  $i$ cosaedral y  $FCC+HCP$ , lo que indica que ocurre una transición de fase. Entre 100 y 500 K se observa una estructura cristalina dominante FCC + HCP, donde la abundancia de BCC e ICOS es casi nula, indicando un cambio m´as pronunciado. La abundancia de estructura BCC se mantiene relativamente constante a temperaturas mayores que 500 K.

### 5.6. Verificación Experimental

Se realizarán múltiples comparaciones de simulaciones con experimentos, para verificar que el modelo simulado describe correctamente el comportamiento de materiales para el caso estudiado. El caso estudiado que corresponde, donde se ha comprobado válido el modelo de potencial utilizado, son metales de transición en estado líquido o de sólido amorfo que muestran estructura cristalina FCC dominante.

Iida y Guthrie  $[4]$  realizaron experimentos utilizando dispersión de rayos X para obtener el factor de estructura  $S(Q)$  y calcular la función de distribución de pares  $q(r)$  de Na, Pb, Cu y Fe, cerca de su punto de fusión. Los resultados para Cu de simulación se realizaron cerca del punto de fusión, con concentración tal que el punto de fusión coincida con la reportada experimentalmente a presión atmosférica, para el caso de Cu,  $n^* = 1.40$ . Obtenido esto con simulación de dinámica molecular compilado en lenguaje FORTRAN 90, modelo de potencial de Gupta, algoritmo Gear predictor-corrector de cuarto orden, parámetros de simulación  $N = 500$  partículas,  $NSTEP = 30000$  configuraciones totales, diámetro promedio de las partículas  $r_0 = 2.556$  Å.

Desde la Figura (5.14), donde se comparan los resultados de la función  $q(r)$  del Cu en su punto de fusión, 1423 K, obtenido por experimento y simulación, se observa que el radio efectivo se la simulación es menor al del experimento, así mismo, para la distancia donde se ubican los máximos, esto puede ser causa de considerar diferentes diámetros promedio de referencia de las partículas para la reducción de variables. Otra diferencia principal que se observa es la magnitud relativamente menor de la altura del primer m´aximo de  $g(r)$  de la simulación en comparación con el experimento, sin embargo, mantiene la forma característica del material en las condiciones dadas.

Se puede comparar numéricamente ambos resultados, analizando la posición y tamaño de los máximos de las funciones  $q(r)$ . Esto se hace en la Tabla (5.2) donde se observa que la simulación corresponde al experimento con variaciones máximas de 6.9% y 5.3% de la altura y posición de los máximos respectivamente.

| Método    $r_0$ [Å]   $r_m$ [Å]   $g(r_m)$   a [A] |           |         |           |      | $r_m$    | $r_0$<br>$r_m$              | $r_2$<br>$r_m$ |
|----------------------------------------------------|-----------|---------|-----------|------|----------|-----------------------------|----------------|
| Exp                                                | 2.06      | 2.50    | 2.76      | 2.37 | 1.05     | 0.82                        | 1.92           |
| Sim                                                | 1.95      | 2.39    | 2.57      | 2.56 | 0.93     | 0.82                        | 1.90           |
|                                                    | $5.3\,\%$ | $4.4\%$ | $6.9\,\%$ |      | $11.4\%$ | $\mid 0.0\,\% \mid 1.0\,\%$ |                |

Tabla 5.2: Comparación de datos numéricos de las funciones  $q(r)$  experimental y de simulación, con error relativo al experimental  $\delta$ , donde  $r_0$  es la distancia más cercana en Å encontrada de partículas,  $r_m$  es la distancia en  $\AA$  al primer máximo, a es el diámetro en  $\Lambda$  de la partícula y  $r_2$  es la distancia al segundo máximo [4].

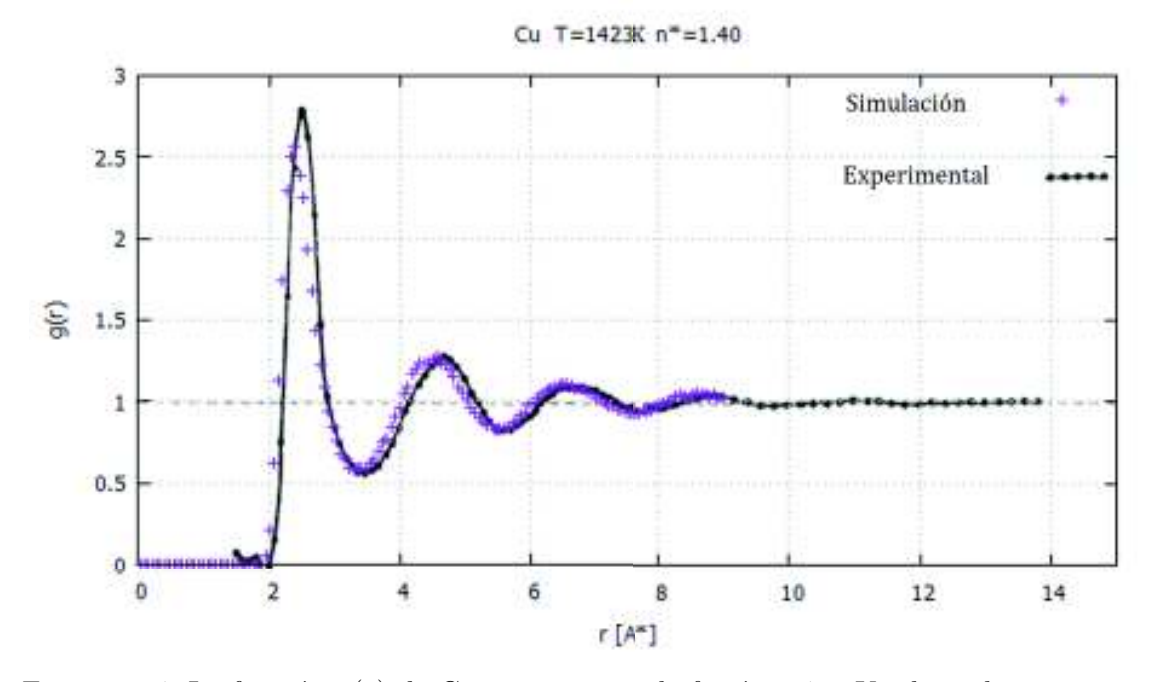

Figura 5.14: La función  $g(r)$  de Cu en su punto de fusión, 1423 K, obtenido por experimento y simulación  $|4|$ .

Waseda [3] muestra resultados de experimentos de difusión de rayos X, realizados por Ichikawa [46]. Esto para Ni en estado líquido y de sólido amorfo, proporcionando la función  $q(r)$  y sus datos númericos. La simulación de Ni se realiza cerca del punto de fusión, con concentración tal que el punto de fusión coincida con la reportada experimentalmente a presión atmosférica, para el caso de Ni,  $n^* = 1.31$ . Obtenido esto con simulación de din´amica molecular compilado en lenguaje FORTRAN 90, modelo de potencial de Gupta, algoritmo Gear predictor-corrector de cuarto orden, parámetros de simulación  $N = 500$ partículas,  $NSTEP = 30000$  configuraciones totales, diámetro promedio de las partículas  $r_0 = 2.490 \text{ Å}.$ 

Desde la Figura (5.15), donde se comparan los resultados de la  $g(r)$  Ni en estado líquido obtenido por experimento y simulación, se observa que el radio efectivo es similar y la distancia a los máximos de la simulación es menor en general. Otra diferencia principal que se observa es la magnitud relativamente mayor de la altura del primer m´aximo de la  $g(r)$  de la simulación en comparación con el experimento, sin embargo, mantiene la forma caracter´ıstica del material en las condiciones dadas. Estas diferencias pueden deberse a que el experimento en estado líquido fue realizado a una temperatura equivalente mayor.

| Método | $r_2$<br>$r_m$ | $r_3$<br>r <sub>m</sub> |
|--------|----------------|-------------------------|
| Exp    | 1.86           | 2.71                    |
| Sim    | 1.90           | 2.76                    |
|        | $2.2^{\circ}$  |                         |

Tabla 5.3: Comparación de datos numéricos de las funciones  $g(r)$  experimental y de simulación, con error relativo al experimental  $\delta$ , donde  $r_m$  es la distancia en Åal primer máximo,  $r_2$  la distancia al segundo máximo y  $r_3$  la distancia al tercer máximo [3].

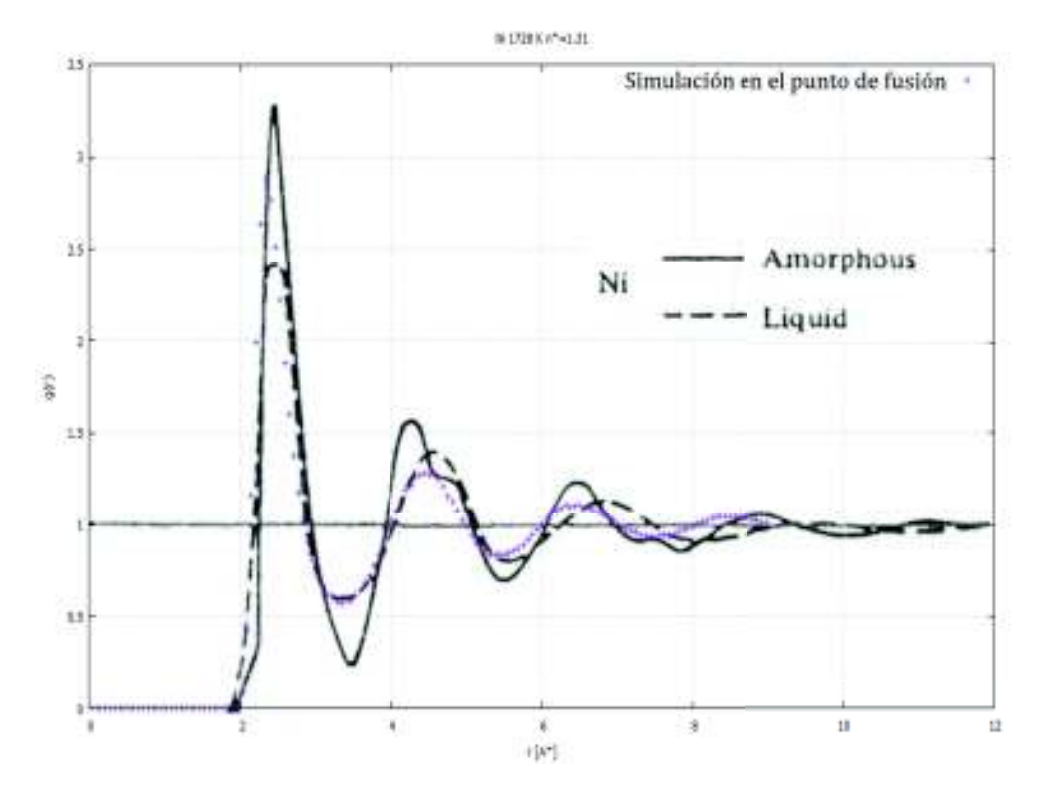

Figura 5.15: La función  $g(r)$  de Ni en estado líquido y de sólido amorfo, obtenido experimentalmente [3]. Así como  $g(r)$  de Ni en su punto de fusión, 1728 K, obtenido por el programa de simulación del trabajo presente.

Se comparara numéricamente ambos resultados en la Tabla  $(5.3)$ , analizando la posición y tamaño de los máximos de las funciones  $q(r)$ . No se especifica la temperatura a la que fue realizado el experimento, pero los resultados corresponden al estado líquido de Ni. Comparando con el estado líquido, observamos que la simulación corresponde al experimento con variaciones máximas de  $2.2\%$  de posición de los máximos respectivamente.

Se puede concluir que los resultados de simulación se aproximan de manera suficiente a los resultados experimentales, y es posible realizar estudios de significativos con el código de simulación utilizado para materiales similares, considerando las diferencias de resultados y distintas aproximaciones.

# Conclusiones

Se realizó un estudio del comportamiento de propiedades estructurales y dinámicas como función de la temperatura para 3 metales representativos de los metales de transición. Se logró esto mediante el uso de simulación computacional, implementando un potencial de interacción de n cuerpos semiempírio, de amarre fuerte, conocido como potencial de Gupta.

Se compararon resultados de simulación con resultados experimentales, teóricos, y trabajos distintos de simulación disponibles en el Capítulo 5 y se encontró que el método muestra ser una buena aproximación de la predicción cualitativa y cuantitativa de las propiedades estructurales y din´amicas. Se espera encontrar diferencias entre los experimentos y la simulación, debido a efectos no considerados, aproximaciones, y limitaciones impuestas en el sistema como permanecer a volumen y densidad constante.

Se observó que los cambios en las propiedades estructurales, indicados por la medición de energía potencial, función de distribución radial y análisis de vecinos comunes, coinciden con los cambios dinámicos indicados por la medición del desplazamiento cuadrático medio, coeficiente de difusión y función de autocorrelación de velocidades. Esto muestra la autoconsistencia de los resultados, ya que se observa lo mismo a través de diferentes propiedades.

Además, se observó un comportamiento similar de dichas propiedades entre los 3 metales de transición, donde Ni muestra ser el metal líquido más estable estructuralmente en comparación con Cu y Pt, ya que muestra cambios de estructura de menor magnitud al cambiar la temperatura.

Este estudio podría extenderse para incluir más metales de transición con estructura FCC, incluir distintas propiedades, realizarse con mayor resolución  $y/\sigma$  más configuraciones y partículas, hacer uso de menos aproximaciones o mayor precisión, incluir distintos modelos de potencial, incluir distintos algoritmos de Dinámica Molecular, incluir otros métodos para identificar estructura, explorar m´as el proceso de calentamiento, o verificar con mayores estudios experimentales, aunque estos presenten dificultades ya que involucra hacer mediciones a muy altas temperaturas.

# Apéndices

### A. Conceptos de Física Estadística

#### Física Estadística

La Física Estadística estudia las propiedades de sistemas macroscópicos a través de sistemas microsc´opicos que lo componen. Las leyes que rigen estos sistemas son descritas exitosamente con la Termodinámica, independientemente de la consideración de que están formados por una cantidad enorme de partículas individuales que forman sistemas microscópicos, por esto los resultados deberán estar en acuerdo con ella.

Al estudiar los sistemas microscópicos, se toma un enfoque estadístico, ya que trabajar con tal número de partículas implica números grandes de grados de libertad y, por lo tanto, de ecuaciones diferenciales, tanto que es impráctico tomar un enfoque clásico considerando el tiempo y trabajo que sería necesario realizar [24].

Puede parecer que un sistema con tal grado de complejidad y número partículas se comporte de manera caótica, pero al aumentar la cantidad de partículas se observan regularidades, pueden existir diversos sistemas que den lugar a mismos estados macroscópicos. De aquí se define el ensemble, la colección de sistemas microscópicos que corresponden a un mismo macroestado.

La Física Estadística se basa en 3 postulados [25]:

1. El postulado de Gibbs dice que el promedio de una propiedad mecánica en un ensemble corresponde a la misma propiedad termodinámica. Por ejemplo:  $\langle E \rangle_{ensemble} \leftrightarrow E$ 

2. Principio de igual probabilidad a priori, el cual dice que un sistema aislado (N, V y E fijo) (macroestado) tiene la misma probabilidad de encontrarse en cualquiera de sus estados accesibles (microestados compatibles).

3. La hipótesis ergódica dice que el promedio en el ensemble de una variable microscópica es igual al promedio temporal de esa misma variable, por ejemplo, para la variable M:  $\langle M \rangle_{ensemble} = \langle M \rangle_{tiempo}$ 

Con esto será posible medir propiedades termodinámicas del sistema a partir de promedios dependientes de las configuraciones del sistema.

#### El Ensemble Canónico

El ensemble microcanónico es donde el conjunto de configuraciones se comporta como un gas ideal, es decir, la energía  $E$ , el número de partículas N y el volumen V se mantienen constantes. Este sistema se le denomina aislado, donde no se intercambia energía ni materia.

El ensemble canónico, a diferencia del microcanónico la energía  $E$  no es constante, pero si el número de partículas N, volumen V y temperatura T, para todas las configuraciones dentro del ensemble. Este sistema se le denomina aislado, donde si hay intercambio de energía con una "reserva" de temperatura constante, y no hay intercambio de materia. En la Figura (5.16) se muestra esquemáticamente la diferencia entre ambos tipos de ensembles.

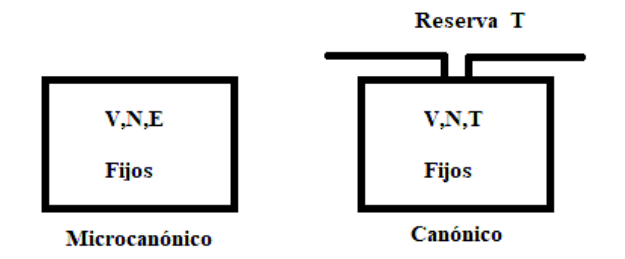

Figura 5.16: Representación esquemática del ensemble microcanónico y canónico.

#### Función de Partición Canónica

La densidad para el ensemble canónico es proporcional a  $|19|$ :

$$
e^{-\beta H(p,q)}\tag{5.1}
$$

Y la función de partición es:

$$
Q_N = \int \frac{d^{3N} p d^{3N} q}{\tau} e^{-\beta H(p,q)} \tag{5.2}
$$

Donde  $H(p,q)$  es el Hamiltoniano de las partículas, y  $\beta = \frac{1}{kn}$  $\frac{1}{k_B T}$  con  $k_B$  la constante de Boltzmann y  $\tau = N!h^{3N}$ . Esto toma en cuenta que  $Q_N$  sea adimensional, y que las partículas se consideran indistinguibles. El potencial termodinámico apropiado es la energía libre de Helmholtz:

$$
A = -\frac{\ln(Q)}{\beta} \tag{5.3}
$$

La conexión entre el ensemble canónico y las variables termodinámicas, está descrita por las expresiones de estas como la energía, presión y entropía que se mantienen constantes, en términos de la función de partición  $Q$  [25]:

$$
E = kT^2 \left(\frac{\partial \ln(Q)}{\partial T}\right)_{N,V} \tag{5.4}
$$

$$
p = kT \left(\frac{\partial \ln(Q)}{\partial V}\right)_{N,T}
$$
\n(5.5)

$$
S = -\left(\frac{\partial A}{\partial T}\right)_{N,V} = k \left(\frac{\partial (Tln(Q))}{\partial T}\right)_{N,V}
$$
(5.6)

Las variables termodinámicas son el promedio en el ensemble de esa misma variable. De esta manera podemos obtener información termodinámica a partir de la función de partición.

La energía siempre se puede expresar como la suma de las contribuciones cinética (dependiente de  $p$ , el momento) y de potencial (dependiente de  $q$ , la posición), por esto, podemos factorizar la función de partición en 2 partes, la cinética que corresponde a un gas ideal, y la de potencial que se denomina de exceso [5].

$$
Q_N = \frac{1}{\tau} \int d^{3N} p e^{-\beta H} \int d^{3N} q e^{-\beta U} = Q_N^{id} Q_N^{ex}
$$
\n
$$
(5.7)
$$

Donde, para un sistema atómico con potencial  $U = 0$  se encuentra que:

$$
Q_N^{id} = \frac{V^N}{N! \Lambda^{3N}}\tag{5.8}
$$

con Λ la longitud de onda térmica de Broglie:

$$
\Lambda = \left(\frac{h^2}{2\pi mk_B T}\right)^{1/2} \tag{5.9}
$$

Con esto vemos que la parte de exceso queda:

$$
Q_N^{ex} = V^{-N} \int d\mathbf{r} e^{-\beta U(\mathbf{r})}
$$
\n(5.10)

Es más común utilizar la integral de configuración, definida como:

$$
Z_N = \int d\mathbf{r} e^{-\beta U(\mathbf{r})} \tag{5.11}
$$

Ya que es posible separar  $Q$ , todas las propiedades termodinámicas derivadas de  $A$  pueden expresarse como la suma de la parte de gas ideal y de configuración. De esta manera es posible examinar propiedades derivadas de cada parte de manera independiente.

## B. Código FORTRAN

El código se encuentra disponible públicamente en un repositorio de *github* "Dinamica-Molecular-Fortran90". Se puede accesar por medio de un navegador web a través del siguiente link.

https://github.com/24jonas/Dinamica-Molecular-Fortran90

Una alternativa es utilizar un smartphone o tableta inteligente con cámara e internet, a través de el siguiente código QR:

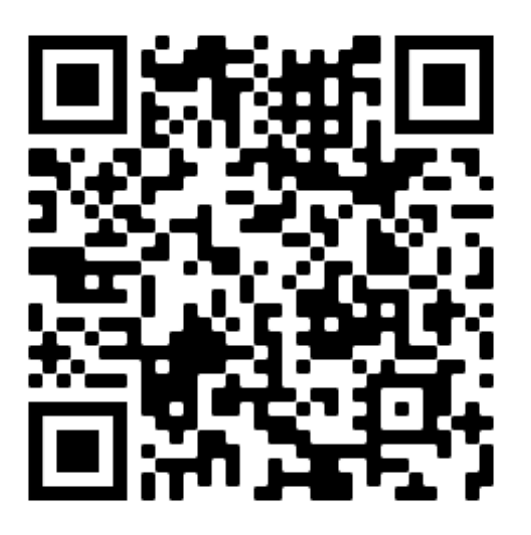

Figura 5.17: Código QR de repositorio github donde se puede accesar el código modular utilizado en el trabajo para simulación de Dinámica Molecular.

Incluye un archivo *readme.md* que contiene un glosario e indicaciones para utilizar el código.

## **Bibliografía**

- [1] F. C. Frank, *Supercooling of liquids*, Proc. R. Soc. Lond. A215: 43–46 (1952)
- [2] A. Posada, E. Urrutia, R. Nuñez, D. J. Borbón, I. L. Garzón, *Relationship between excess entropy and microstructure of undercooled liquid metals*, Journal of Non-Crystalline Solids 353, 2157-2162 (2007)
- [3] Y. Waseda, *The Structure of Non-Crystalline Materials*, McGraw-Hill International, United States of America (1980)
- [4] T. Iida, R. I. L. Guthrie, *The Physical Properties of Liquid Metals*, Clarendon Press, Oxford (1988)
- [5] M. P. Allen, D. J. Tildesley, *Computer Simulation of Liquids*, Oxford University Press, Oxford (1991)
- [6] D. Frenkel, B. Smit, *Understanding Molecular Simulation*, Academic Press (2002)
- [7] P. M. Morse, *Diatomic Molecules According to the Wave Mechanics. II. Vibrational Levels*, Physical Review , Vol 34, 57 (1929)
- [8] S. Amaya, *Modelaci´on y Simulaci´on de Propiedades Mec´anicas de Multicapas de Cr/CrN*, Universidad Nacional de Colombia, Manizales Colombia (2011)
- [9] M. Q. J. Ireta, *M´etodos tipo Car-Parrinello en el estudio de bio-mol´eculas y superficies*
- [10] J. A. Moya, *Vidrios Met´alicos y Aleaciones Nanocristalinas: Nuevos Materiales de Estructura Avanzada*, Cuadernos de la Factulad n.4, UCASAL (2009)
- [11] S. Elkan, *Los vidrios met´alicos y su aplicaci´on en la aeron´autica*, ingemecanica, https://ingemecanica.com/tutoriales/objetos/publicaciones/ publicacion14.pdf (2009)
- [12] J. Fornell, *Yielding and intrinsic plasticity of Ti-Zr-Ni-Cu-Be bulk metallic glass*, et al. Int. J. Plast. 25 1540.d (2009)
- [13] R. P. Gupta *Lattice relaxation at a metal surface* Physical Review B Vol 23, 6265 (1980)
- [14] F. Cleri, V. Rosato *Tight-binding potentials for transition metals and alloys* Physical Review B, Vol 48, 22 (1993)
- [15] G. Moroyoqui, E. Urrutia, R. Garibay, *Thermodynamic properties at constant volume around the solid–liquid phase transition in single metals by using molecular dynamics*, Physica A 374 179–186 (2007)
- [16] V. Carrasco, *Estudio computacional de los mecanismos estructurales involucrados en las transformaciones de fases en fluidos*, Universidad Veracruzana, Veracruz (2012)
- [17] I. Castro, *Comportamiento de sustancias y diagramas de fases*, UNAM, CDMX (2017)
- [18] R. A. Sol´orzano, *Transiciones de fase y efectos de atascamiento en fluidos simples*, UNAM, CDMX (2007)
- [19] K. Huang, *Introduction to Statistical Physics*, Taylor and Francis, New York (2001)
- [20] H. Reichert, O. Klein, H. Dosch, M. Denk, V. Honkimäki, T. Lippmann, G. Reiter, *Observation of five-fold local symmetry in liquid lead*, Nature vol.408 pages 839–841 (2000)
- [21] M. Cempel, G. Nikel, *Nickel: A Review of Its Sources and Environmental Toxicology*, Polish J. of Environ. Stud. Vol. 15, No. 3, 375-382 (2006)
- [22] K. I. Requejo, *El Cobre: Un metal indispensable en la vida cotidiana y en los orga*nismos, Revista de QuímicaPUCP, vol. 33, nº 1-2 (2019)
- [23] G. Nordberg, *Metales: Propiedades qu´ımicas y toxicidad*, Enciclopedia de salud y seguridad en el trabajo, 4ta edición, cap 63 (1998)
- [24] L. D. Landau, E. M. Lifshitz, *F´ısica Estad´ıstica, Volumen 5 del curso de F´ısica Teórica, Segunda Edición*, Reverté, Academia de Ciencias U.R.S.S. (1964)
- [25] D. A. McQuarrie, *Statistical Mechanics*, Harper and Row, New York (1976)
- [26] J. Li, *Basic Molecular Dynamics*, Ohio State University, Handbook of Materials Modeling 565-588 (2005)
- [27] G. Vejar, *Suspensi´on coloidal de pol´ımeros estrella : propiedades estructurales y din´amicas con simulaciones computacionales*, Universidad de Sonora, Sonora (2012)
- [28] F. Hedman, *Algorithms for Molecular Dynamics Simulations*, Avdelningen för fysikalisk kemi, Stockholm (2006)
- [29] M. I. Romero, *Efecto de la composici´on de los gases de combusti´on en la captura* de CO<sub>2</sub> por nanotubos de carbono: un estudio de simulación, Universidad de Sevilla, Sevilla (2012)
- [30] A. Ruiz, *Estudio de Simulación Molecular del Agua*, Benemérita Universidad Autónoma de Puebla, Puebla (2015)
- [31] A. R. Leach, *Molecular Modelling, Principles and Applications*, Pearson Education, Harlow (2001)
- [32] I. Garc´ıa, *C´alculo de propiedades macrosc´opicas mediante din´amica molecular*, Universidad de Sevilla, Sevilla (2016)
- [33] D. Kondepudi, I. Prigogine, *Modern thermodynamics: from heat engines to dissipative structures*, John Wiley & Sons, Chinchester (2015)
- [34] J. Friedel, J. M. Ziman, *Vol. 1 of Physics of Metals*, Pergamon, London (1969)
- [35] K. Dutta, R. Prasad, *Nanoscience and Computational Chemistry, Chapter 11*, Apple Academic Press, Waretown (2014)
- [36] Y. Mishin, *Thermodynamic theory of equilibrium fluctuations*, George Mason University, Fairfax VA (2015)
- [37] L. L. Yeomans, *M´etodos y herramientas para el estudio de la materia condensada blanda, Cap. 9*, Universidad de Sonora, Sonora (2017)
- [38] E. Urrutia, *C´alculo de propiedades estructurales y din´amicas de metales l´ıquidos por medio de simulaci´on computacional*, Universidad de Sonora, Sonora (2003)
- [39] C. L. Alarc´on Robledo, J. Est´evez Fern´andez, *Modelo de Einstein para el movimiento browniano*, Facultad de Ciencias Físicas, Universidad Complutense, Madrid, España (2016)
- [40] J. H. Morales B´arcenas, *Modelos de difusi´on y transporte*, Departamento de Matemáticas, Universidad Autónoma Metropolitana, Unidad Iztapalapa (2015)
- [41] R. Haberlandt, S. Fritzsche, H. Vörtler, *Chapter 10 Simulation of Microporous Systems: Confined Fluids in Equilibrium and Diffusion in Zeolites*, University of Leipzig, Leipzig (2007)
- [42] A. Stukowski, *Structure identification methods for atomistic simulations of crystalline materials*, Lawrence Livermore National Laboratory, Livermore (2012)
- [43] W. F. Reinhart, A. W. Long, M. P. Howard, A. L. Ferguson, A. Z. Panagiotopoulos, *Machine learning for autonomous crystal structure identification*, University of Illinois - Urbana (2017)
- [44] N. Jakse, I. Charpentier, *Direct excess entropy calculation for a Lennard-Jones fluid by the integral equation method*, Physical Review B, Vol 67, 061203 (2003)
- [45] A. Baranyai, D. J. Evans, *Three-particle contribution to the configurational entropy of simple fluids*, Physical Review A, Vol 42, 849 (1990)
- [46] T. Ichikawa, *Electron Diffraction Study of the Local Atomic Arrangement in Amorphous Iron and Nickel Films*, Phys. stat. sol. (a) 19, 707 (1973)
- [47] E. Urrutia, *Estructura de suspensiones coloidales monodispersas en un capilar cil´ındrico*, Universidad de Sonora, Sonora (1996)
- [48] E. Urrutia, A. Posada, *Efecto de la temperatura en las propiedades estructurales y din´amicas de Ag l´ıquida: un estudio con din´amica molecular*, Revista Mexicana de Física, 50 (1) 53-59 (2004)